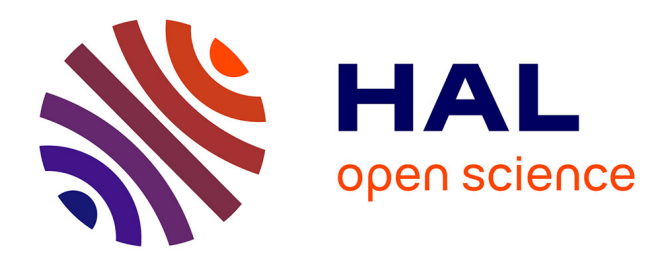

# **Spécification et substitution des services OSGi**

Herman Albert Mekontso Tchinda, Nicolas Stouls

# **To cite this version:**

Herman Albert Mekontso Tchinda, Nicolas Stouls. Spécification et substitution des services OSGi. [Rapport de recherche] 2011, pp.58. inria-00619233v1

# **HAL Id: inria-00619233 <https://inria.hal.science/inria-00619233v1>**

Submitted on  $5$  Sep  $2011$  (v1), last revised  $2$  Nov  $2011$  (v3)

**HAL** is a multi-disciplinary open access archive for the deposit and dissemination of scientific research documents, whether they are published or not. The documents may come from teaching and research institutions in France or abroad, or from public or private research centers.

L'archive ouverte pluridisciplinaire **HAL**, est destinée au dépôt et à la diffusion de documents scientifiques de niveau recherche, publiés ou non, émanant des établissements d'enseignement et de recherche français ou étrangers, des laboratoires publics ou privés.

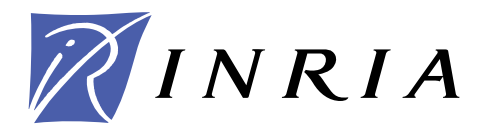

INSTITUT NATIONAL DE RECHERCHE EN INFORMATIQUE ET EN AUTOMATIQUE

# *Spécification et substitution des services OSGi*

Herman Albert MEKONTSO TCHINDA — Nicolas STOULS

# **N° 1**

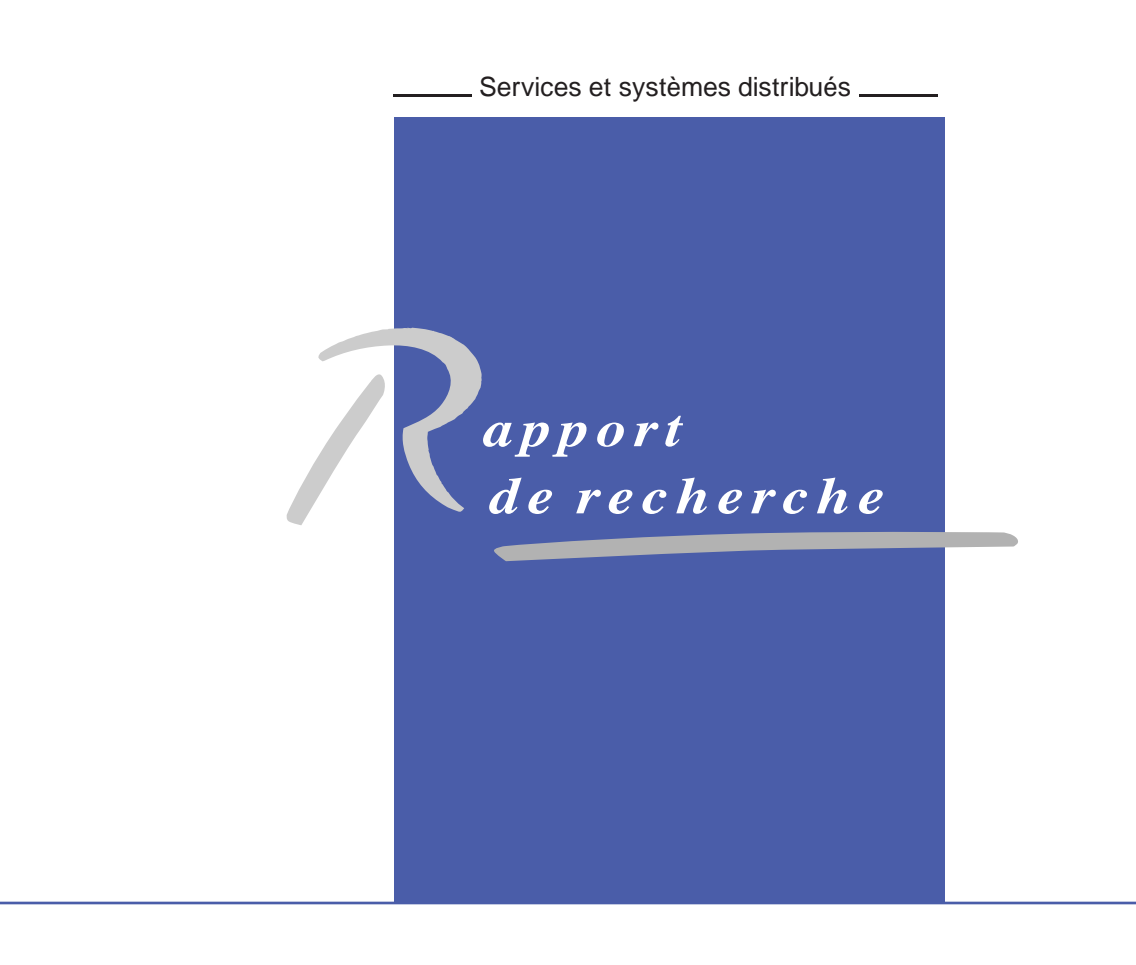

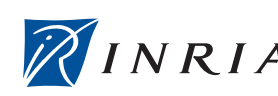

**INSTITUT NATIONAL** 

DE RECHERCHE EN INFORMATIQUE ET EN AUTOMATIQUE

## Spécification et substitution des services OSGi

## Herman Albert MEKONTSO TCHINDA\*†, Nicolas STOULS<sup>‡†</sup>

Thème : Servi
es et systèmes distribués Équipe-Pro jet AMAZONES

Rapport de recherche  $n^* 1 - -50$  $n^* 1 - -50$  pages

Résumé : Les architectures orientées services constituent l'un des principaux modèles ar
hite
turaux ouramment utilisés aujourd'hui. La propriété essentielle de ces architectures est le faible couplage entre les services. Cela permet de développer et de déployer les briques de base des appli
ations de manière indépendante. Ceci conduit à une grande mobilité de l'environnement d'exécution où les servi
es peuvent apparaître et disparaître à tout moment. Cependant, cette indépendance des services soulève de nombreux défis, dont l'un des principaux est de pouvoir donner le maximum de garanties sur le fait qu'une appli
ation utilisant les servi
es développés par ailleurs s'exé
utera omme prévu par ses on
epteurs.

Dans le cadre du présent travail, nous nous intéressons à l'une des principales raisons des problèmes de ommuni
ation dans les environnements à servi
es, qui est la substitution des servi
es. Ce problème de substitution est en
ore plus omplexe lorsque les servi
es possèdent un état interne (statefull). Par ailleurs, le mécanisme de substitution implique la recherche d'un service compatible pour remplacer le disparu. Nous proposons donc un mécanisme permettant de fournir une spécification comportementale avec les services, de façon à ce qu'on puisse trouver le meilleur servi
e possible pour la substitution. Nous travaillons sur la plate-forme OSG qui implémente une architecture orientée services, et où au
un mé
anisme de substitution n'est proposé par défaut.

Notre ontribution, d'une part, est une API basée sur l'utilisation des proxy, pour permettre de gérer la substitution des servi
es sous OSGi. D'autre part, nous proposons une approche de spécification des comportements des services OSGi basée sur les automates interfaces et sur le CCS (algèbre de processus).

D'un point de vue pratique, nous avons développé un as d'étude sur OSGi, sur lequel nous avons illustré notre approche de spécification de services. Nous avons aussi implémenté une partie de notre API que nous avons testé à l'aide de quelques tests unitaires.

Mots-clés : Architectures orientées services, plate forme OSGi, compatibilité de services, automates interfaces, algèbres de processus

- ∗ Université Yaoundé I, département d'Informatique
- † INRIA, AMAZONES TEAM
- $^\ddag$  Université de Lyon, INSA-Lyon, CITI, F-69621, Villeurbanne France

Centre de recherche INRIA Grenoble – Rhône-Alpes 655, avenue de l'Europe, 38334 Montbonnot Saint Ismier Téléphone : +33 4 76 61 52 00 — Télécopie +33 4 76 61 52 52

## OSGi Services Specification and Substution

Abstract: Software Oriented Architecture is one of the more popular and currently used architectural models. One of the essentials properties offered by this model is the loose binding between servi
es. This property allows to indepently develop and deploy building blocks of an application. This leads to a hight mobility of the execution environment, where services can appear and disappear without a prior notivication. This paradigm brings several advantages in software designing and developpement, but there is ab big deal whis is to guaratee that appli
ations built on top servi
es will ontinue to run properly, even if the environnement is dynami
.

In our work, we are interessed by one of the major problems of services communication which is services substitution. This problem is even more complex when services used are statefull. Besides, the substitution process include a look up me
hanism of a ompatible servi
e, to repla
e the disappeared one. We work on OSGi platform and we propose an approa
h of servi
es spe
i
ation, in order to improve the finding of the best service for the substitution.

Our contributions are then, on the first hand to provide an API based on proxies use to manage services substitutions in OSGi. On the second hand, we propose an approach of services specification based on a combined use of interface automata and CCS, to help finding the best service for the substitution.

Key-words: Software Oriented Ar
hite
ture, OSGi platform, Servi
es Compability he
king, Interfa
e Automata, Pro
ess Algebra

# Table des matières

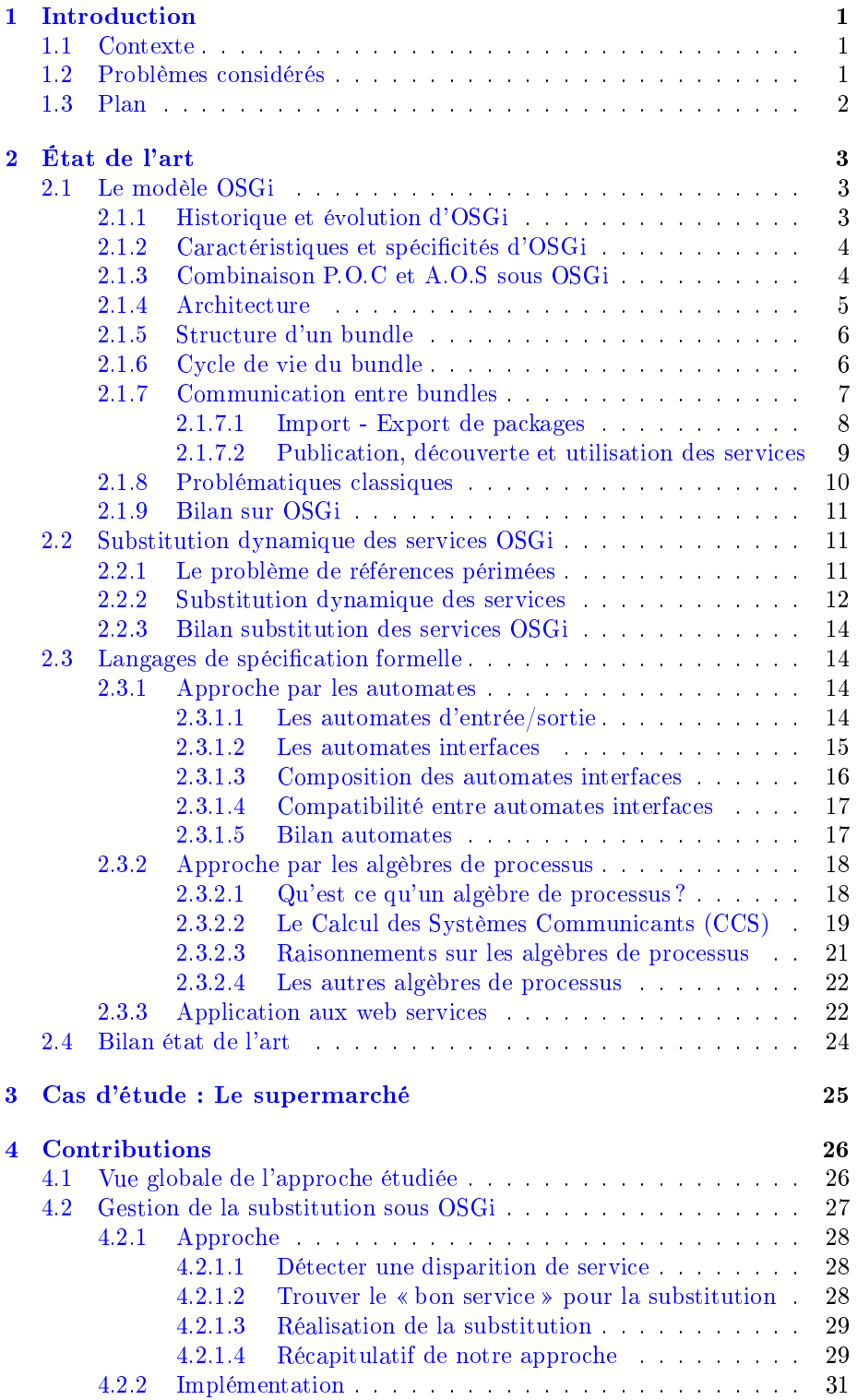

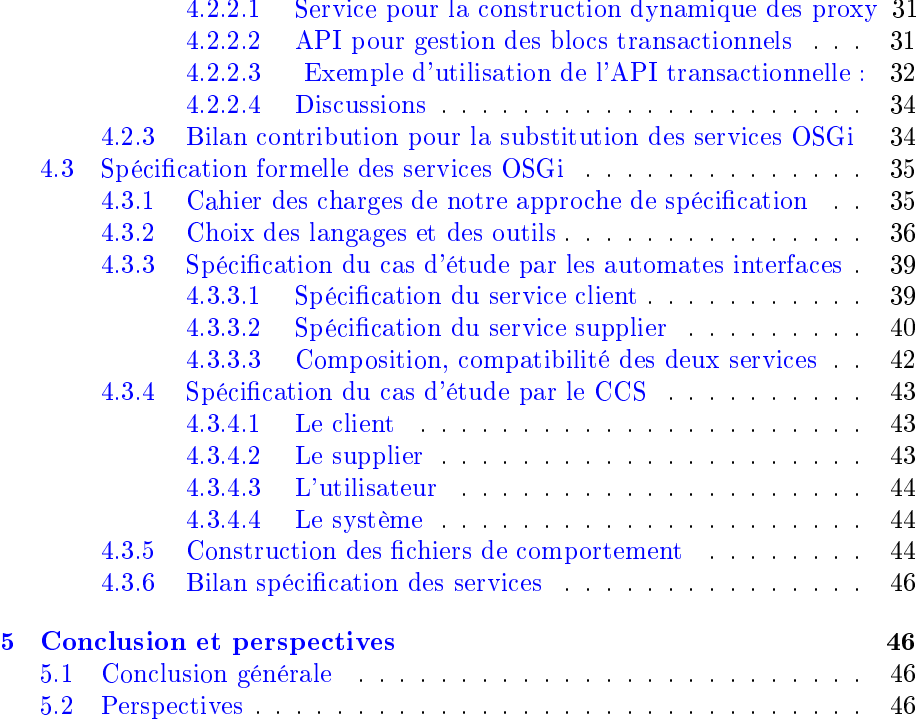

# Abréviations

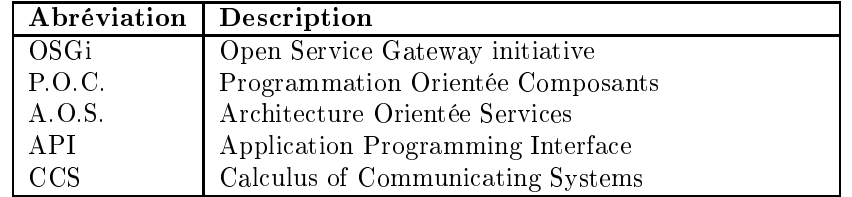

# Table des figures

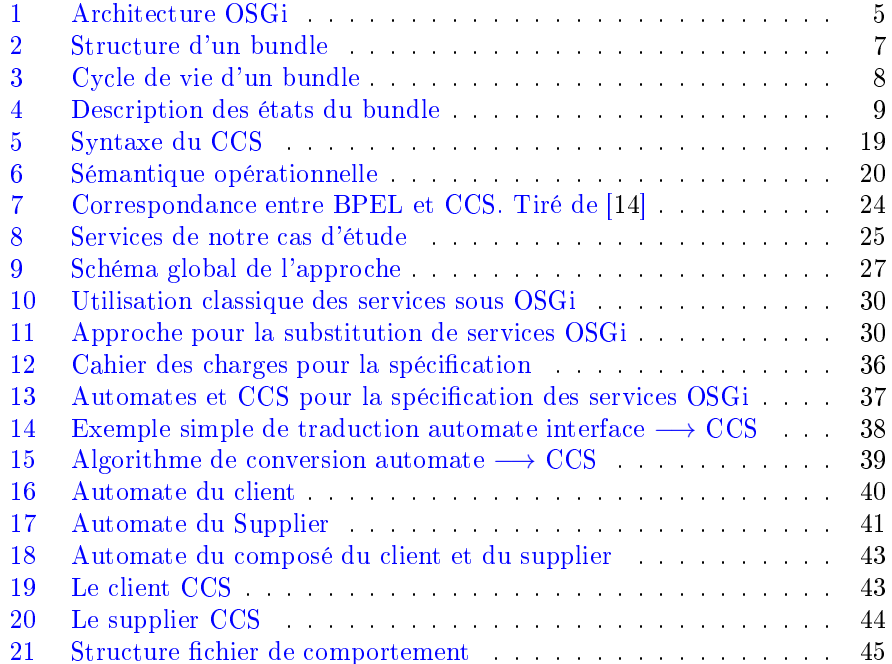

#### <span id="page-8-1"></span><span id="page-8-0"></span>**Introduction**  $\mathbf{1}$

#### Contexte  $1.1$

L'une des approches les plus courantes de conception des applications aujourd'hui est l'approche orientée services. L'application à développer est décomposée en modules indépendants appelés omposants, et euxi sont par la suite rassemblés dans une plate forme d'exé
ution pour répondre aux besoins initiaux. Un omposant est un module logi
iel qui met des servi
es à la disposition des autres omposants de l'environnement et qui peut aussi avoir besoin des services offerts par les autres composants pour son fonctionnement. La liaison entre les composants se fait par la mise en commun de leurs interfaces de service. Par exemple, un composant  $C_1$  peut être relié à un composant  $C_2$  par le fait que le service  $S_1$  requis par  $C_1$  est fourni par le composant  $C_2$ . Le framework d'exé
ution fournit un ensemble de servi
es permettant de gérer les omposants (publication/découverte des services, gestion de cycle de vie, etc.). Ainsi, lorsque un composant manifeste le besoin d'utiliser un service, le framework recherche dans l'environnement d'exécution s'il y a des composants offrants le service demandé. S'il en existe, l'un d'entre eux est hoisi pour satisfaire la demande.

Cette approche de conception influence de plus en plus le développement des applications industrielles, mais soulève cependant plusieurs défis. Les applications construites sur la base de la composition de plusieurs services souffrent souvent de dysfonctionnements liés à la mise en commun de ceux-ci. Des messages peuvent être perdus lors de la ommuni
ation entre deux servi
es ou bien deux servi
es mis en ommun peuvent s'avérer être in
ompatibles, onduisant à des résultats in
ohérents ou bien à des erreurs d'exé
ution. Ces problèmes sont ré
urrents dans les systèmes distribués mais sont beau
oup plus importants dans le domaine des architectures orientés services où on a une vision de « services utilisés par d'autres services » plutôt que « services utilisés par des humains », et où les intera
tions doivent être les plus transparentes et les plus automatisées possibles [32].

OSGi est un modèle à composants permettant la mise en œuvre des architectures orientées servi
es, et proposant un environnement hautement dynamique pour l'exé
ution des servi
es. Dans la suite, nous nous plaçons dans le ontexte d'OSGi où les services peuvent apparaître et disparaître à tout moment. un servi
e pouvant être rempla
é par un autre, mis à jour ou même supprimé (dé
hargé).

#### <span id="page-8-2"></span>1.2Problèmes onsidérés

Dans ce travail, nous adressons deux problèmes : la substitution et la spécification des services OSGi.

Dans un environnement dynamique comme OSGi, la gestion de la dynamicité des services peut poser problème. En effet, considérons la situation fréquente suivante sous OSGi : un service  $S_1$  utilise un service  $S_2$  et à un moment  $S_2$  disparaît. S'il existe un autre servi
e dans l'environnement d'exé
ution qui répond au même besoin, e servi
e pourrait être invoqué. Si tel est le as, alors le problème suivant pourrait se poser : si le service client continue l'exécution sur le nouveau servi
e invoqué là où l'an
ien s'était arrêté, il peut y avoir un problème si le service substitué avait un état interne (statefull). En effet, pour

atteindre l'étape ourante d'exé
ution du servi
e, il faudrait d'abord rejouer les appels pré
édemment exé
utés sur le servi
e disparu. Ce problème se omplexifie encore lorsque plusieurs services statefull étaient utilisés en même temps. Exemple illustratif : Soit  $S_1$  un service dont l'exécution requiert un autre service appelé « manger ». L'exécution du processus « manger » est séquentielle et passe par plusieurs étapes obligatoires :

Étape 1 : Prendre un plat, une cuillère, une fourchette et un couteau;

Étape 2 : Se servir ;

Étape 3 : Consommer.

Supposons que dans l'environnement d'exécution on ait deux services  $S_2$  et S<sub>3</sub> fournissant le service « manger » et que le framework décide d'invoquer le service « manger » fournit par  $S_2$ . Supposons maintenant qu'après l'exécution de l'étape 1, le service  $S_2$  soit déchargé. Le framework, toujours dans l'optique de satisfaire la demande du service  $S_1$ , invoque le service  $S_3$ . Mais le service  $S_3$ ne doit pas ontinuer l'exé
ution à l'étape 2 sinon il y a erreur. La raison est que l'exécution du service « manger » n'autorise pas de se servir sans avoir pris un plat une uillère, une four
hette et un outeau.

La gestion des substitutions est donc une problématique importante à prendre en ompte dans les ar
hite
tures orientées servi
es. Or, elle n'est pas implémentée par défaut sous OSGi. Nous proposons une appro
he de gestion silen ieuse des servi
es OSGi, qu'ils aient ou pas un état interne.

Par ailleurs, le nouveau servi
e hoisit pour la substitution doit être ompatible ave le servi
e lient. Il est alors né
essaire de fournir le maximum de garanties, en e qui on
erne le hoix du servi
e pour la substitution. La spécification des services doit faire ressortir tous les comportements exceptionnels prévus, pour permettre de garantir que la composition de ceux-ci ne provoquera pas d'erreurs d'exé
ution (ex
eptions de type Runtime). Il s'en suit alors que les servi
es doivent être dé
rits de façon à e qu'on puisse d'une part faire ressortir toutes les séquences de messages échangés entre un service et son environnement, et d'autre part de vérifier la compatibilité des différents services présents dans l'environnement d'exécution à un moment donné. L'utilisation des langages formels pour la description des comportements des services pourrait aider à contrôler les caractéristiques de l'application lorsque ses omposantes évoluent au ours du temps.

Dans e rapport, nous traiterons don des deux problématiques suivantes :

- Gestion silencieuse des substitutions des services OSGi : L'objectif ici est de proposer une approche de substitution des services OSGi, que ceux-ci aient un état interne ou pas ;
- Modélisation des services OSGi : L'objectif étant de proposer une approche de spécification et d'intégration des comportements des services OSGi, tout en indiquant comment elle peut être utilisée pour la vérification de la compatibilité entre services, et nous donnons quelques indications sur son utilisation dans le pro
essus de substitution des servi
es.

#### <span id="page-9-0"></span> $1.3$ Plan

La suite de ce rapport sera architecturé comme suit. Dans la section 2 consa
rée à l'état de l'art, nous présenterons, d'une part, notre environnement de

travail OSGi ave les appro
hes de substitution existantes et, d'autre part, nous présenterons l'existant des deux approches formelles de spécification de systèmes on
urrents que nous avons utilisées pour la modélisation des servi
es OSGi. Dans la section 3, nous présentons le cas d'étude que nous avons développé pour illustrer à haque fois nos propositions. Dans la se
tion 4, nous présentons nos différentes contributions : pour la gestion de substitution des services sous OSGi et pour la modélisation des comportements des services OSGi. Enfin dans la dernière section, nous concluons nos travaux et présentons quelques perspe
tives.

## <span id="page-10-0"></span>2 État de l'art

Cette partie s'articule autour de trois principaux points. Dans un premier temps, après avoir présenté la plate forme OSGi, nous nous attarderons ensuite sur le problème de la substitution dynamique et quelques travaux associés. Enfin, nous présentons une état de l'art sur les langages de spécification formelle de services, avec une illustration sur les web services.

#### <span id="page-10-1"></span>2.1Le modèle OSGi

La nouvelle tendance de construction des applications est d'adapter les fon
tionnalités existantes (provenant souvent de omposants omplètement différents les uns des autres), éventuellement les ombiner et les déployer dans un nouvel environnement. Les premières te
hniques de développement étaient plus on
entrées sur l'é
riture de nouveaux programmes que sur l'intégration des logi
iels existants déjà en un nouveau produit. L'intégration des servi
es existants est devenu aujourd'hui un domaine dans le quel plusieurs développeurs se lan
ent. Ainsi don
, il y a un grand besoin d'outils standards d'intégration des composants existants, qui faciliteraient la tâche des développeurs. C'est sans doute une des principales raisons qui justifie la naissance de la technologie OSGi. Le cœur de cette technologie est une plate forme fournissant un environnement standardisé pour les applications. Dans la suite de cette section, nous présenterons tour à tour l'historique et l'évolution d'OSGi, ses ara
téristiques et ses spécificités et finalement l'architecture de la plate-forme en zoomant sur la structure de son composant de base et les mécanismes de communication entre les omposants présents dans le framework à un moment donné et, nous terminons en énumérant quelques problématiques qu'on peut avoir à faire fa
e.

#### <span id="page-10-2"></span>2.1.1 Historique et évolution d'OSGi

L'OSGi allian
e est une organisation fondée en mars 1999 par Eri
sson, IBM, Ora
le, Sun Mi
rosystems et bien d'autres entreprises. Cette organisation a spé cifié une plate forme de services basée sur le langage java, et qui peut être gérée de manière distante<sup>[1](#page-10-3)</sup>. Cette plate forme fut à l'origine concue pour les systèmes embarqués, avec des applications dans le domaine des transports, du contrôle industriel, des passerelles résidentielles, domotiques et bien plus encore. Suite à son adoption par la fondation Eclipse, cette spécification traite maintenant de manière plus générale le déploiement dynamique des applications java. Le cœur

<span id="page-10-3"></span><sup>1.</sup> http ://wikipedia.org

de cette spécification est un framework qui définit un modèle de gestion du cycle de vie d'une appli
ation JAVA hébergée dans une ma
hine virtuelle.

La première version de OSGi a été publiée en mai 2000, et depuis, la plate forme n'a essé d'évoluer. L'une de ses plus remarquables évolutions est le passage à la version 4 en 2005. Cette version étend le domaine d'appli
ation de la plate-forme OSGi aux équipements mobiles. La dernière version (4.3) a été publiée en avril [2](#page-11-2)011 <sup>-</sup> et ses points les plus pertinents sont les suivantes :

- Gestion de l'énergie et des ressour
es de l'équipement : pour permettre de charger le framework sur des équipements de faible capacité.
- Renforcement des règles de sécurité : gestion des composants « bundles », signés et possibilité d'extension des règles de sé
urité.
- Amélioration du déploiement de omposants.

#### <span id="page-11-0"></span>2.1.2 Caractéristiques et spécificités d'OSGi

Les principales caractéristiques de OSGi sont les suivantes :

- 1. La modularité des applications OSGi permet la gestion des modules logiciels, offrant les possibilités suivantes :
	- Chargement/Déchargement dynamique de code;
	- Déploiement dynamique d'applications sans interruption de la plateforme (installation, lan
	ement, mise à jour, arrêt, retrait sans redémarrage) ;
	- Résolution des dépendan
	es de ode (plusieurs versions)
- 2. Architecture orientée service : OSGi permet d'implémenter une architecture orientée services, offrant ainsi la possibilité de couplage faible et de configuration dynamique des applications.
- 3. Systèmes à mémoire restreinte : en s'accrochant à  $J2ME/CDC$ , même si de plus en plus on a Java Platform 1.5, 6, 7.

La plate-forme permet le contrôle à distance, le chargement et le déploiement dynamique des appli
ations dans son environnement, tout en restant indépendante du système sur lequel elle se trouve installée. Les principaux objectifs visés par OSGi sont : permettre la gestion des appli
ations omplexes et de tailles importantes, améliorer la qualité de servi
e des appli
ations en permettant une administration à chaud et permettre la mise en œuvre dynamique des architectures orientées services. Ainsi, une des principales spécificités du modèle OSGi est qu'il permet de prendre en ompte les évolutions dynamiques des appli
ations.

## <span id="page-11-1"></span>2.1.3 Combinaison P.O.C et A.O.S sous OSGi

La programmation orientée composant se définit généralement en comparaison de la programmation orientée objet. Bien que cette dernière offre d'intéressants mé
anismes permettant de modulariser les traitements et les rendre réutilisables, mais n'apporte aucun support afin de mettre en relation les classes. Malgré les mé
anismes mis sur pied par la programmation orientée ob jet (Inversion de contrôle de Spring par exemple), les classes restent fortement couplées, e qui entraîne des limitations visibles et pénalisantes au niveau de la maintenabilité, de l'évolutivité des applications et surtout de la ré-utilisabilité des

<span id="page-11-2"></span><sup>2.</sup> http://www.osgi.org/specification/homepage

traitements. En onsidérant une lasse java faisant partie d'une appli
ation et implémentant une fonctionnalité, on constate que :

- Cette lasse doit faire partie des .jar de l'appli
ation ;
- En as de bug dans ette lasse, l'appli
ation omplète doit être arrêtée afin que celui-ci soit corrigé, même s'il n'affecte qu'une sous-fonctionnalité très rarement utilisée.

La programmation orientée composants a pour objectif principal de mettre à disposition des traitements tout en diminuant les ouplages entre les briques techniques. La technologie OSGi permet de développer les fonctionnalités de façon indépendante et de les intégrer dans l'appli
ation sous forme de servi
es. Ces services peuvent être reliés entre eux de façon dynamique. Un service peut ainsi être arrêté et mis à jour sans que le reste de l'application ne soit affecté. Dans le modèle OSGi, la programmation orientée composants et les architectures orientées services sont mis en œuvre de manière complémentaire, permettant ainsi de tirer avantage des deux types de te
hnologies.

## <span id="page-12-0"></span>2.1.4 Ar
hite
ture

Le Framework implémente un modèle de composants dynamique et complet, omblant un manque dans les environnements Java/VM traditionnels. Le framework décrit une architecture en couche qui peut être représente comme l'indique la figure 1<sup>[3](#page-12-2)</sup>.

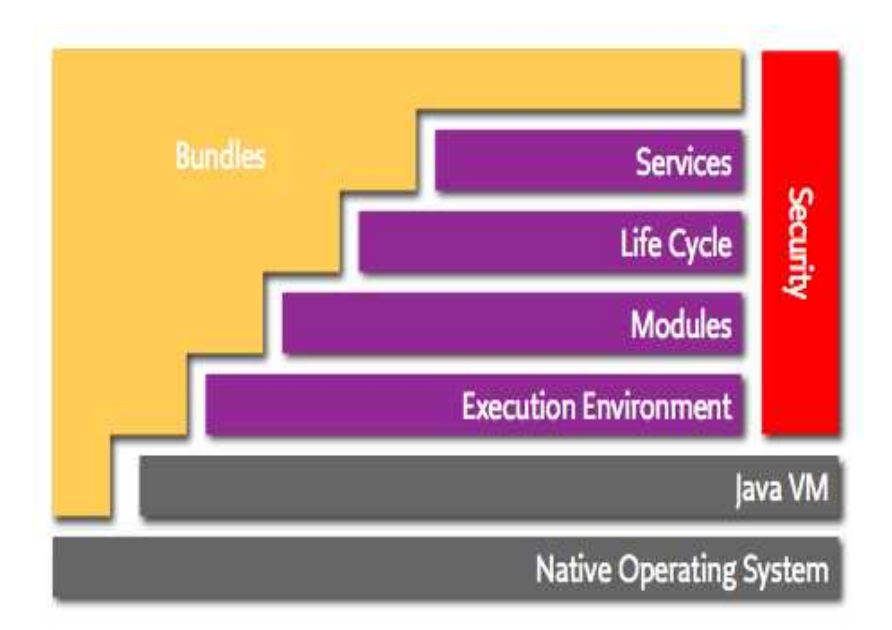

<span id="page-12-1"></span>

Description des différentes couches :

 Bundles : omposants, unités de livraison et de déploiement sous forme de fichier .jar;

<span id="page-12-2"></span><sup>3.</sup> sour
e : http ://www.osgi.org/About/WhatIsOSGi

- Services : contient un registre de services et offre un ensemble de fonctionnalités permettant la publication, la recherche et la connexion dynamique aux ob jets Java ;
- Life Cycle : gestion du cycle de vie des objets. Elle fournit une API permettant l'installation, le démarrage, l'arrêt, la mise à jour, la désinstallation et le monitoring des bundles ;
- Modules : fon
tions basiques de gestion (
lassloading, import, export,...) : hargement, gestion de la visibilité et des versions des bundles ;
- Security : gestion des aspects de sécurité. C'est une couche optionnelle qui permet par exemple de dénir des permissions d'administration sur les unités d'exécutions présents et en fonction des profils utilisateurs, de limiter la vision du code par l'utilisation des packages de classes privées,
- Execution Environment : c'est l'environnement d'exécution. Elle offre la possibilité de mettre à disposition des services au sein d'une machine virtuelle tout en masquant leur implémentation à leurs utilisateurs.

Ces différentes couches collaborent pour maintenir l'environnement d'exécution dans un état ohérent. Par exemple, lorsqu'un bundle est arrêté, tous les registres de services qui l'écoutaient enlèvent les services qu'il exportait de leur registre.

Le modèle OSGi est basé sur deux concepts principaux [36] : les **bundles** et les servi
es. Les bundles sont des unités de déploiement alors que les servi
es sont des unités de omposition. Le bundle est le omposant de base. Il peut fournir un ensemble de servi
es aux autres bundles de son environnement et peut aussi avoir besoin des services offerts par les autres bundles. Les bundles peuvent don être liés par leurs interfa
es de servi
es.

NB : Comme nous le verrons un peu plus loin, les servi
es ne onstituent pas le seul mode de liaison entre les composants OSGi. Ceux-ci peuvent aussi être liés par les pa
kages qu'ils importent ou exportent. Ce deuxième mode de liaison ne nous intéresse pas dans le cadre de ce travail.

#### <span id="page-13-0"></span>2.1.5 Stru
ture d'un bundle

Le bundle est le composant de base du modèle OSGi. Il permet de mettre en ÷uvre les diérents on
epts des omposants et est déployé dans un onteneur OSGi. Il est développé et stocké dans un fichier .jar de JAVA. Les informations de déploiement sont spécifiées par l'intermédiaire du fichier standard manifest.mf situé dans le répertoire META-INF. Le conteneur OSGi reprend ce fichier et y ajoute différents en-têtes afin de configurer le composant. D'un point de vue interne, un bundle est un fichier archive java (.jar) contenant un ensemble de packages, de services et de ressources tels que les fichiers de configuration, les images les sons, etc. La figure 2 schématise la structure d'un bundle.

#### <span id="page-13-1"></span>2.1.6 Cy
le de vie du bundle

Les composants OSGi ont un cycle de vie bien particulier. Nous pouvons distinguer deux grandes catégories d'états supportés [35] :

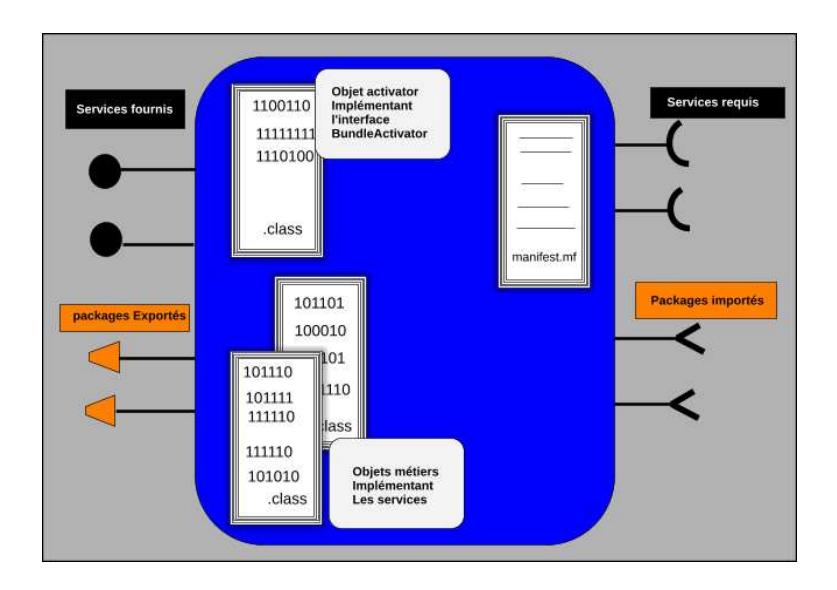

<span id="page-14-1"></span>Figure 2 Stru
ture d'un bundle

- Non opérationnels : Les états correspondent à la présence du bundle dans le onteneur, mais e dernier n'est pas utilisable par les autres bundles pour leurs traitements ;
- $\overline{O}$   *Opérationnels* : Les états de ce type correspondent aux moments où le bundle est, soit utilisable, soit en phase de l'être ou de ne plus l'être.

Le conteneur OSGi offre une API standardisée afin de gérer le cycle de vie des composants. La figure 3 présente le diagramme de transition entre les différents états du bundle. Il existe une entité d'a
tivation asso
iée à haque bundle et permettant de gérer son cycle de vie. Cette entité peut être mise en œuvre par l'intermédiaire de l'interface BundleActivator et configurée avec l'en-tête Bundle-A
tivator du hier manifest.mf du bundle. La plupart des onteneurs OSGi fournissent des outils afin de gérer le cycle de vie des bundles et de vi-sualiser leurs états. Certains, à l'instar du conteneur Knopflerfish<sup>[4](#page-14-2)</sup> offrent une administration en mode graphique. Le tableau de la figure 4 présente une des
ription de haque état du bundle.

#### <span id="page-14-0"></span>2.1.7 Communi
ation entre bundles

Par défaut, rien n'est visible à l'extérieur d'un composant. Le conteneur offre la possibilité de rendre ertaines ressour
es visibles de l'extérieur et aussi d'utiliser des ressour
es provenant de l'extérieur, e qui permet de faire interagir les différents composants de l'environnement. Les bundles peuvent être être liés de deux façons : par import/export des packages et par publication/recherche de services. La liaison par packages est un couplage fort alors que celle faite par l'intermédiaire des servi
es est un ouplage faible. On peut avoir dans l'environnement des bundles qui n'exportent aucun service et qui n'utilisent aucun service extérieur. Sous OSGi, les informations de dépendances sont définies dans le fichier manifest mf [35].

<span id="page-14-2"></span><sup>4.</sup> http ://www.knopflerfish.org

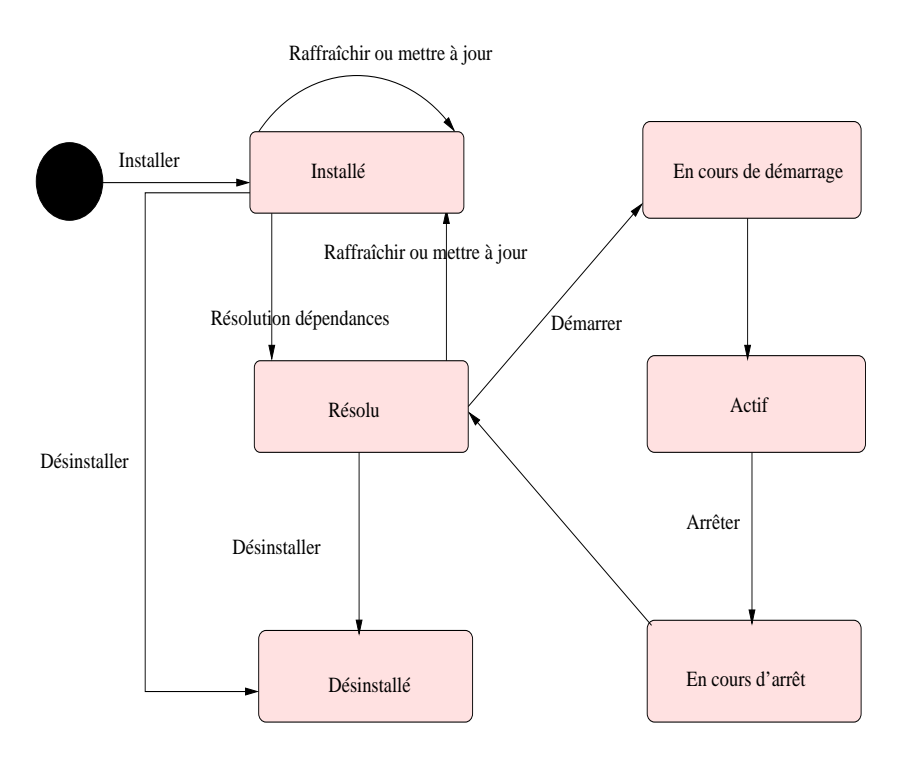

<span id="page-15-1"></span>Figure 3 Cy
le de vie d'un bundle

#### <span id="page-15-0"></span>2.1.7.1 Import - Export de pa
kages

Exportation des packages : Le composant déclare les packages à exporter dans le fichier manifest.mf en utilisant le mot clé Export-package. Lors de l'exportation, il peut préciser certaines informations utiles que nous pouvons ré
apituler dans le tableau suivant :

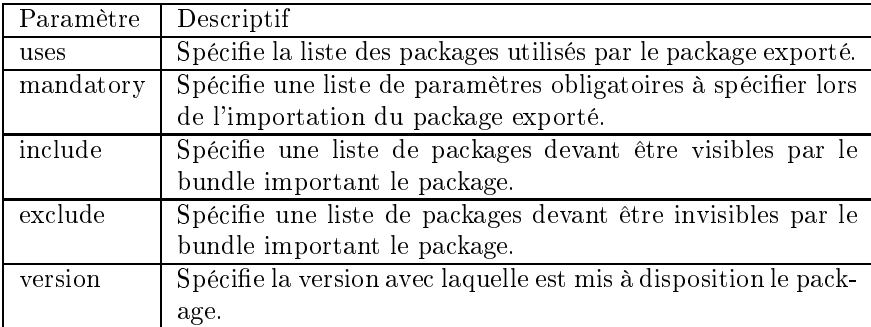

Importation des packages : Le composant déclare les packages à importer dans le fichier manifest.mf en utilisant le mot clé Import-Package et Dynami
Import-Pa
kage. Ave l'en tête Dynami
Import, la résolution des dépendan
es n'est réalisée qu'au moment du hargement des lasses et non lors du passage du bundle de l'état Installé à Résolu. Lors de l'importation d'un package, OSGi offre la possibilité d'ajouter des informations complémentaires

| Catégorie        | Etat                      | Descriptif                           |
|------------------|---------------------------|--------------------------------------|
|                  | installé                  | État dans lequel se trouve un        |
|                  |                           | bundle juste après avoir été in-     |
|                  |                           | stallé, la résolution des dépen-     |
|                  |                           | dances n'ayant pas encore été        |
|                  |                           | réalisée                             |
|                  | Résolu                    | État dans lequel se trouve un        |
|                  |                           | bundle après avoir été installé, la  |
|                  |                           | résolution des dépendances ayant     |
|                  |                           | juste été réalisée.                  |
| Non Opérationnel | En cours de démarrage     | Etat dans lequel se trouve un        |
|                  |                           | bundle lorsqu'il est en train        |
|                  |                           | d'être démarré. Cet état corre-      |
|                  |                           | spond à un état transitoire entre    |
|                  |                           | les événements Résolu et Actif.      |
|                  | En cours d'arrêt          | Etat dans lequel se trouve un        |
|                  |                           | bundle lorsqu'il est en train        |
|                  |                           | d'être arrêté. Cet état corre-       |
|                  |                           | spond à un état transitoire entre    |
|                  |                           | les événements Actif et Résolu.      |
| Opérationnel     | Actif (active)            | État dans lequel se trouve un        |
|                  |                           | bundle lorsqu'il a été démarré       |
|                  |                           | avec succès. Le bundle ainsi que     |
|                  |                           | les services qu'il expose sont       |
|                  |                           | disponibles pour les autres bun-     |
|                  |                           | dles.                                |
|                  | Désinstallé (uninstalled) | État dans lequel se trouve un        |
|                  |                           | bundle une fois qu'il a été désin-   |
|                  |                           | stallé. Il ne se trouve plus dans le |
|                  |                           | conteneur.                           |

<span id="page-16-1"></span>Figure 4 Des
ription des états du bundle

telles que la version et le mode de résolution dont la liste simplifiée est récapitulée dans le tableau i-dessous :

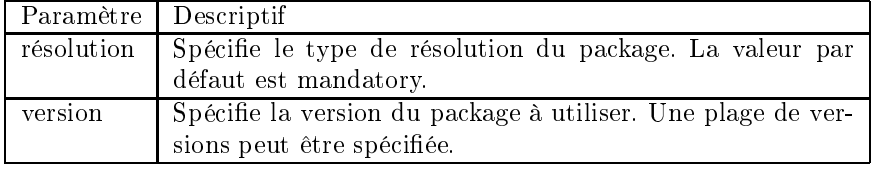

La liaison des composants par le mécanisme d'import/export des packages onduit à un ouplage fort entre les omposants e qui est un peu embêtant puisque le problème de ouplage fort posé par la programmation orientée ob jet demeure !

## <span id="page-16-0"></span>2.1.7.2 Publi
ation, dé
ouverte et utilisation des servi
es

Les bundles peuvent aussi communiquer par le mécanisme de publication/recherche de services. Le fournisseur de service publie dans un registre de services le service qu'il a développé, et les consommateurs du service accèdent par la suite audit service par l'intermédiaire du registre de service. Les consommateurs du service n'ont connaissance que de l'interface du service, qui fait office de contrat avec les fournisseurs.

Publication d'un service : Un bundle, par l'intermédiaire du contexte qui lui est offert par la plate forme, peut mettre à disposition des services grâce à la méthode « registerService » du « BundleContext ». Le premier paramètre de ette méthode orrespond au nom du servi
e, nom visible au niveau du onteneur. Une utilisation ourante onsiste à utiliser le nom de l'interfa
e du service comme nom du service. Le code suivant permet d'enregistrer un service « MonService » dans un conteneur OSGi par l'intermédiaire de l'objet contexte d'OSGi :

 $MonService$  myservice  $=$  new MonServiceImpl();  $ServiceReeistration = \text{context}.\text{registerService}(\text{MonService}.\text{class}.\text{get-})$ Name(), myservi
e, null) ;

Désenregistrement d'un service : Le désenregistrement d'un service OSGi se réalise par l'intermédiaire de la méthode « unregister » de l'instance de Servi
eRegistration renvoyée lors de l'enregistrement. Une bonne pratique onsiste don à la garder en variable d'instan
e. Le ode suivant illustre la mise en œuvre d'un désenregistrement de service :

ServiceRegistration  $s = (\ldots);$  s.unregister();

Utilisation d'un service : La récupération d'une instance de service se réalise en deux étapes. La première consiste à récupérer la référence d'un bundle qui implémente le servi
e que l'on veut utiliser. Cette référen
e permet par la suite d'avoir accès à une instance de l'objet et de l'utiliser. Le code suivant décrit la manière d'avoir accès à une instance d'un service à partir de son nom et par l'intermédiaire du ontexte OSGi :

ServiceReference r = context.getServiceReference(MonService.class.getName());  $MonService$  mservice = context.getService(r);

Lorsqu'un bundle est installé sur la plateforme d'exécution, ses services fournis sont publiés, et il accède aux services dont il a besoin et qui sont disponibles. L'ensemble des connexions d'un bundle évolue donc dynamiquement en fonction des services disponibles. Cette dynamicité a un coût : en effet, lorsqu'un bundle est lié à un servi
e provenant d'un autre bundle, il n'a au
une garantie que e servi
e restera disponible tout au long de son exé
ution. Il faut alors que le bundle é
oute de façon permanente le servi
e d'événement de la plate-forme d'exécution afin d'être notifié des départs ou arrivées des services. Et même dans cela n'est pas suffisant à cause du phénomène de concurrence des processus en cours d'exécution.

## <span id="page-17-0"></span>2.1.8 Problématiques lassiques

Quelques problématiques des architectures orientés services, et donc de OSGi sont : La substitution des services, l'orchestration et la chorégraphie.

L'environnement d'exécution doit faire face à la dynamicité des services. Lorsque deux services sont connectés et qu'à un moment donné un est brusquement dé
hargé, le framework doit pouvoir gérer ette situation de façon transparente. S'il y a un autre service offrant une fonctionnalité similaire à celui du

service disparu, celui-ci peut être utilisé pour substituer le disparu, et toujours de façon transparente.

le problème de chorégraphie concerne l'interaction entre un services et les autres servi
es qui l'utilisent. C'est une intera
tion pair à pair, où on a d'un côté un service et d'un autre côté son environnement - c'est à dire ses clients <sup>[5](#page-18-3)</sup> Il est donc question de vérifier que ces deux parties sont compatibles, c'est à dire qu'ils peuvent interagir orre
tement pour réaliser un besoin.

L'or
hestration est le problème de résoudre un problème, par assemblage de services plus simples. L'idée est de développer des services centraux appelés orchestrateurs dont, le but est de gérer les flux d'invocation des services existants, afin d'offrir une nouvelle fonctionnalité [6]. Un orchestrateur permet donc de fournir un service virtuel pour satisfaire des besoins, en combinant deux ou plusieurs servi
es existants. I
i ontrairement à la horégraphie, deux servi
es quel
onques ne peuvent ommuniquer que par l'intermédiaire de l'or
hestrateur.

## <span id="page-18-0"></span>2.1.9 Bilan sur OSGi

En résumé, OSGi est une plate forme permettant le déploiement et l'administration à haud des modules logi
iel. Elle a été publiée en 1999 et a depuis lors beau
oup évoluée, et nous sommes aujourd'hui à la version 4.3 publiée en avril 2011. Les modules logi
iels sont développés et déployés dans l'environnement sous forme de bundles. Ces modules logi
iels fournissent des servi
es et peuvent aussi avoir besoin des services fournis par d'autres bundles pour leur exécution. Les services proviennent de plusieurs fournisseurs qui peuvent les retirer quand ils le veulent. La plate forme doit gérer cette dynamicité de façon transparente, et réaliser les substitutions quand le besoin s'impose et qu'il y a possibilité de substitution. Les problématiques d'orchestration et de chorégraphie, plus récurrentes dans les web services peuvent aussi être rencontrées dans OSGi.

Dans la se
tion suivante, nous traitons de la substitution dynamique des servi
es OSGi et quelques solutions existantes.

#### <span id="page-18-1"></span>2.2Substitution dynamique des servi
es OSGi

Nous présentons dans e paragraphe le problème de référen
es périmées, plus connues sous l'appellation « stale references », très fréquent dans les environnements dynamiques omme OSGi, ensuite nous présentons le problème de substitution dynamique des servi
es et quelques solutions déjà proposées.

#### <span id="page-18-2"></span>2.2.1 Le problème de référen
es périmées

Les architectures orientées services induisent un couplage faible entre services, dans un environnement hautement dynamique. Un service client accède à un servi
e serveur par le biais de la référen
e de e dernier, obtenue dynamiquement à travers un registre de services. Mais, le fournisseur de service peut disparaître ou bien dé
ider de retirer son servi
e à tout moment sans prévenir. Dès ce moment, le service client possède une référence périmée, et l'utilisation de ette référen
e peut onduire à des résultats erronés. Sous OSGi, une référen
e périmée est dénie soit omme étant une référen
e sur un ob jet qui appartient

<span id="page-18-3"></span><sup>5.</sup> http ://www.w3.org/TR/wshor-reqs/

au hargeur de lasse d'un bundle qui a été arrêté, soit une référen
e à un objet service qui a été désenregistré [2]. Les solutions développées pour palier au problème de référen
es périmées sous OSGi sont prin
ipalement basées soit sur l'écoute des registre de services ou sous criptions aux services d'événements pour être informé de la mobilité des servi
es. Cependant rien n'est fourni par OSGi, et il revient à chaque développeur de faire attention et de développer « prudemment » le code du client. Mais ce n'est pas une tâche aisée sous OSGi, parce que la classe utilitaire (ServiceTracker) dédiée à la gestion des apparitions et des disparitions des services sous OSGi ne gère pas la concurrence et le multitâche, ce qui peut malgré les précautions du développeur conduire à l'utilisation des référen
es périmées.

Des solutions plus générales ont été proposées pour détecter les problèmes de références périmées sous OSGi. Didier Donzey et Gama Kiev [13] proposent un outil appelé « Service Coroner » pour détecter toutes les références périmées présentes dans un environnement à un moment donné. Ave et outil en main, il serait assez fa
ile de déte
ter les référen
es périmées et prendre des mesures adéquates. Une autres solution est de se servir d'un proxy pour contourner le problème de références périmées [15]. Tout appel à un service extérieur passe par le proxy qui se harge de re
her
her le servi
e serveur et lui transmettre la requête du client. C'est le proxy qui s'occupe de la liaison du service client avec les autres services de l'environnement, et le développeur n'a plus à préoccuper du risque que le servi
e possède des référen
es périmées.

OSGi étant un environnement dynamique, les bundles peuvent être installés, mis à jour et désinstallés sans nécessiter un redémarrage de la machine virtuelle Java. De plus, OSGi implémentant le paradigme orienté servi
es, les omposants d'une appli
ation développée sous OSGi peuvent évoluer indépendamment. Lorsqu'un service disparaît, il peut être substitué par un autre service de l'environnement si celui-ci permet de satisfaire le besoin du client qui utilisait le service disparu. Mais, cette manœvre n'est pas toujours facile à cause du problème des références périmées. En effet, elles peuvent nuire à la substitution de services sous OSGi [13]. Nous présentons à présent le problème de la substitution dynamique des servi
es, et quelques appro
hes existantes.

#### <span id="page-19-0"></span>2.2.2 Substitution dynamique des servi
es

Il existe en général trois prin
ipales appro
hes de substitution de servi
es : des appro
hes basées sur l'utilisation des abstra
tions, les appro
hes basées sur l'utilisation des adaptateurs, et des approches hybrides qui sont des combinaison des deux premières [11].

Dans l'appro
he basée sur les abstra
tions, des abstra
tions de hauts niveaux, mis pour les servi
es on
rets sont proposées au développeur des lients, et celui-ci développe son code à travers ces abstractions. Le client n'accède pas directement aux services concrets, et c'est le framework fourni qui fait la correspondance entre les services abstraits et les services concrets. Pour réaliser la substitution, grâ
e à l'ingénierie inverse, on peut extraire une abstra
tion d'un service concret présent et qui offrent les fonctionnalités similaires au service disparu, à travers des interfa
es diérentes. Ainsi, si l'abstra
tion obtenue est la même que le client utilise, alors on fait correspondre le service abstrait auquel accède le client au service concret d'où on a tiré l'abstraction par ingénierie inverse.

Dans l'approche basée sur l'utilisation des adaptateurs, le client accède directement aux services concrets, contrairement à l'approche précédente. Pour substitution, le fournisseur de service propose au client plusieurs types de résolution d'incompatibilités entre interfaces et, en fonction du choix du client, un adaptateur lui est généré pour lui permettre d'accéder au « nouveau » service sans avoir à modifier son code. L'adaptateur est utilisé juste pour « convertir » des interfaces.

Quelle que soit l'approche utilisée, le processus de substitution de services consiste à : détecter la disparition d'un service, choisir un service compatible, le harger et restaurer son état si 'était un servi
e ave état interne.

Choisir un service compatible revient à vérifier si parmi les services présents dans l'environnement, il en existe un qui correspond aux besoins du client. Il ne s'agit pas seulement d'une vérification de propriétés statiques, mais aussi de vérifier les compatibilités au niveau des comportements et des protocoles d'appels de méthodes [28]. La recherche d'un service parmi tous les services présents dans l'environnement peut être consommatrice de temps et influencer le délai de substitution. Pour palier à ce problèmes, plusieurs approches ont été proposées, l'idée ommune étant de regrouper les servi
es en des atégories [\[11,](#page-55-6) [12,](#page-55-7) 34. Si un des service d'une catégorie n'est pas compatible, le recherche se poursuit sur les autres catégories. Ainsi, la complexité de recherche du service ompatible n'est plus fon
tion du nombre de servi
es présents, mais du nombre de atégories formées.

Une fois un  $\&$  bon  $\&$  service trouvé, on peut réaliser la substitution. Si le service disparu était sans état, réaliser la substitution consiste « juste » à « désactiver » les liens vers le service disparu et de créer des liens vers le « nouveau » service. Une approche similaire est implémentée dans [4] pour réaliser la substitution dynamique des services CORBA. Si au contraire le service disparu était un service avec état, il faudra par la suite restaurer l'état du service disparu. La plate-forme SIROCO [12] a été proposée dans le cadre des web services. Elle propose un registre système dans lequel un servi
e peut enregistrer son état interne. Ce
i permet de restaurer l'état du servi
e disparu en as de substitution. Mais le petit problème avec SIROCO est que la restauration de l'état du service disparu peut é
houer.

D'autres appro
hes ont été proposées pour la substitution des servi
es sous OSGi. Dans [38], après avoir proposé une méthode de description des comportements des services OSGi à l'aide des WF-nets [37], une extension des réseaux de pétri, les auteurs proposent un bundle particulier qui implémente un « registre de comportement ». On peut ainsi non seulement découvrir un service, mais aussi son omportement. Grâ
e aux omportements dé
rits par les WF-nets, les auteurs utilisent deux règles, une appelée « consistance d'invocation » pour découvrir le service approprié, et une autre règle appelée « consistance de comportement pour réaliser la substitution. Une autre appro
he de substitution, basée sur l'utilisation des proxy a été proposée dans [15]. C'est le proxy qui se harge de la substitution des servi
es. Cette dernière appro
he de substitution est implémentée côté client alors que la plupart des autres sont implémentées côté serveur.

<span id="page-20-0"></span>Ces deux approches de substitution de services sous OSGi ne permettent de gérer que la substitution des servi
es qui n'ont pas d'état interne.

#### 2.2.3 Bilan substitution des servi
es OSGi

Nous avons yu d'après ce qui précède qu'une étape cruciale dans le processus de substitution de services est de trouver un « bon service » parmi les services andidats présent dans l'environnement. Avant de omposer deux servi
es, il est important de s'assurer que ette omposition ne posera pas de problème plus tard. Les langages de spécification formelle sont reconnus comme étant de puissants outils guidant la spécification des services, et offrant des propriétés permettant de vérifier la compatibilité de ceux-ci et la correction de leur composition. Ceci permet de garantir le choix du service et la correction de la substitution. Dans la section suivante, nous présentons quelques langages de spécification formelle de servi
e et leur utilisation.

#### <span id="page-21-0"></span>2.3Langages de spécification formelle

Lorsque des services sont composés, plusieurs problèmes peuvent arriver : inter-blo
age, perte de message, omportements in
ompatibles, et
. Dans e travail, nous nous focalisons sur les problèmes d'incompatibilités entre les services présents dans un environnement à un moment donné. Plusieurs langages sont utilisés pour la spécification formelle de services, leur analyse et leur composition. Dans ette se
tion, nous présentons deux des appro
hes les plus ourantes de spécification et de raisonnement sur les services : les automates et les algèbres de pro
essus.

#### <span id="page-21-1"></span>2.3.1 Appro
he par les automates

L'approche par les automates consiste à décrire les comportements extérieurement visibles d'un servi
e par un automate. Nous nous intéressons en parti
ulier aux automates interfa
es. Les automates interfa
es sont un as parti ulier des automates d'entrée/sortie. Ils sont utilisés pour mettre en éviden
e les échanges entre un service et son environnement, la vérification des compatibilités entre servi
es aussi leur omposition. Dans la suite nous présentons d'abord les automates d'entrée/sortie, puis les automates interface et finalement les notions de composition et de compatibilité proposées par ceux-ci.

#### <span id="page-21-2"></span>2.3.1.1 Les automates d'entrée/sortie

On peut distinguer deux catégories d'actions (ou encore opérations) pour un automate d'entrée/sortie :

- Les actions fournies : Elles sont à la fois les fonctionnalités offertes par le service et ses points d'entrée. Elles sont souvent vue comme des points de réception de messages par le service.
- Les actions requises : Ce sont les fonctionnalités dont le composant a besoin pour fonctionner. Celles ci lui sont fournies par les autres services de l'environnement. Ils sont souvent vu omme des points de transmission de message par le servi
e.

Les automates d'entrée/sortie sont couramment utilisés pour modéliser les systèmes on
urrents et distribués. Un automate d'entrée/sortie est un automate fini ou infini utilisé pour modéliser les services, et dont les transitions sont étiquetés par les ses actions [21]. Une distinction claire et légitime d'ailleurs est faite entre les actions qui sont sous le contrôle de l'automate (le service) et les

actions qui sont contrôlées par son environnement. Les actions de sorties sont contrôlées par l'automate et les actions d'entrées sont sous le contrôle de son environnement.

### Définition formelle d'un automate d'entrée/sortie :

Formellement, un automate d'entrée sortie A est un quintuplet  $A =$  $\langle Q, \Sigma^{inp}, \Sigma^{out}, \delta, I \rangle$  où :

- $-Q$  désigne l'ensemble des états;
- $-I \subseteq Q$  est l'ensemble non vide des états initiaux;
- $-\sum^{inp}, \sum^{out}$  désignent respectivement les actions d'entrées et internes de
- l'automate d'entrée sortie. L'alphabet de  $A$  est défini par  $\Sigma=\Sigma^{inp}\cup\Sigma^{out}$  ;  $\delta$  est la relation de transition de l'automate d'entrée sortie, aussi appelée ensemble des étapes de l'automate :  $\delta \in (Q \times \Sigma) \longrightarrow Q$ .

Les automates d'entrée/sorties étaient onstruits à la base pour les systèmes réa
tifs. Comme on peut le voir à travers la fon
tion de transition, à partir d'un état donné, et à partir de n'importe quel symbole d'entrée, on peut toujours évoluer vers un nouvel état. Ce
i montre que toutes les fon
tionnalités un servi
e déployé dans un environnement seront toujours disponibles pour les autres services. Or nous aimerons modéliser le fait que qu'un service impose un ordre d'exécution des fonctionnalités qu'il offre et n'accepte les appels que lorsque les et ordre est respe
té. Les automates interfa
es sont une extension des automates d'entrée/sortie qui permettent de modéliser et aspe
t. Dans la suite, nous présentons les automates interfa
es.

#### <span id="page-22-0"></span>2.3.1.2 Les automates interfaces

Les automates interfa
es ont été introduits par L. Alfaro et Thomas A. Henzinger [1]. Ils proposent non seulement une approche de spécification des interfaces de services, mais en plus ils permettent de vérifier la compatibilité entre deux servi
es. Un automate interfa
e est un as parti
ulier d'automate d'entrée/sortie dans lequel :

- On a joute la notion d'a
tions internes. Ce sont des opérations qui s'exé utent à l'intérieur du servi
e et qui ne sont pas visibles de l'extérieur ;
- Les a
tions sont utilisés pour représenter les appels de méthodes, les retours des méthodes, des exceptions et les points de communication;
- Il est possible de dé
rire un ordre d'exé
ution entre les a
tions, e qui permet d'interdire ertains symboles à partir de ertains états.

#### Définition formelle d'un automate interface :

Formellement, un automate d'interface A est un sextuple  $A =$  $\langle Q, \Sigma^{inp}, \Sigma^{out}, \Sigma^{int}, \delta, I \rangle$  où :

- $-Q$  désigne l'ensemble des états
- $-I \subseteq Q$  est l'ensemble non vide des états initiaux
- $-\Sigma^{inp}, \Sigma^{out}, \Sigma^{int}$  désignent respectivement les actions d'entrées, de sorties et internes de l'automate d'entrée sortie. L'alphabet de  $A$  est défini par  $\Sigma = \Sigma^{inp} \cup \Sigma^{out} \cup \Sigma^{int}.$
- $\delta$  est la relation de transition de l'automate d'entrée sortie, aussi appelée ensemble des étapes de l'automate :  $\delta \subseteq Q \times \Sigma \times Q$ .

Ainsi, chaque service est décrit par un automate interface. Les actions d'entrée, représentées par un point d'interrogation( ?) permettent de représenter : les fon
tions/pro
édures qui peuvent être appelées, la ré
eption des messages et les points de retour des appels des fon
tions/pro
édures. Les a
tions de sortie, marquées par un point d'exclamation(!), représentent les appels de fonctions/pro
édures, la transmission des messages et l'a
tion de retour des résultats de l'appel de fon
tion/pro
édure ou les ex
eptions qui surviennent lors de l'exé ution. Les a
tions internes représentées par un point virgule( ;) apparaissent généralement suite à la omposition de deux automates interfa
es.

#### <span id="page-23-0"></span>2.3.1.3 Composition des automates interfa
es

Deux automates  $A_1 = \langle Q_1, \Sigma_1^{inp}, \Sigma_1^{out}, \Sigma_1^{int}, \delta_1, I_1 \rangle$  et  $A_2 =$  $\langle Q_2,\Sigma_2^{inp},\Sigma_2^{out},\Sigma_2^{int},\delta_2,I_2\rangle$  sont composables si : les ensembles des actions d'entrée des deux automates sont disjoints, les ensembles des a
tions de sortie des deux automates sont disjoints, et finalement s'il existe des actions d'entrée de l'un qui sont des actions de sortie de l'autre. Le dernier volet signifie plus on
rètement que deux servi
es sont omposables s'il existe des méthodes requises de l'un des services qui sont fournies par l'autre. Formellement,  $A_1$  et  $A_2$  sont  $\boldsymbol{composables}$  si et seulement si :

-  $\Sigma_1^{inp} \cap \Sigma_2^{inp} = \emptyset, \Sigma_1^{out} \cap \Sigma_2^{out} = \emptyset, \Sigma_1^{int} \cap \Sigma_2 = \emptyset$  et  $\Sigma_2^{int} \cap \Sigma_1 = \emptyset$  $-\sum_{1}^{inp} \cap \sum_{2}^{out} \neq \emptyset$  ou  $\Sigma_{1}^{out} \cap \Sigma_{2}^{int} \neq \emptyset$ .

Dans ce cas, l'ensemble des actions partagées par les deux automates noté  $shared(A_1, A_2)$ , où  $Shared(A_1, A_2) = (\Sigma_1^{inp} \cap \Sigma_2^{out}) \cup (\Sigma_1^{out} \cap \Sigma_2^{int})$  et doit être non vide.

On note couramment  $A_i^{inp}$  (respectivement  $A_i^{out}$ ,  $A_i^{int}$ ) l'ensemble des étapes d'entrée (respe
tivement l'ensemble des étapes de sortie ou bien internes) de l'automate  $A_i$ . Plus finement, soit v un état d'un automate  $A_i$ , alors  $A_i^{inp}(v)$ (respectivement  $A_i^{out}(v)$ ,  $A_i^{int}(v)$ ) représente l'ensemble des étapes d'entrées (respe
tivement de sortie ou internes) qu'on peut avoir à l'état v.

Les automates communiquent par synchronisation sur leurs actions partagées, 'est à dire les méthodes fournies par l'un et requises par l'autre. Lorsque deux automates interfaces  $A_1$  et  $A_2$  sont composables, leur composition est l'automate  $A = A_1 \otimes A_2 = \langle Q, I, \Sigma^{inp}, \Sigma^{out}, \Sigma^{int}, \delta \rangle$  où :

- $-Q = Q_1 \times Q_2$  désigne l'ensemble des états
- $I = I_1 \times I_2$  est l'ensemble non vide des états initiaux
- $-\ \Sigma^{inp} = \Sigma^{inp}_1 \cup \Sigma^{inp}_2 \setminus shared(A_1,A_2)$  désigne l'ensemble des actions d'entrée de l'automate omposé.
- $-\Sigma^{out} = \Sigma_1^{out} \cup \Sigma_2^{out} \setminus shared(A_1, A_2)$  désigne l'ensemble des actions de sortie de l'automate omposé.
- $-\ \Sigma^{int}=\Sigma^{int}_1\cup\Sigma^{int}_2\cup shared(A_1,A_2)$  désigne l'ensemble des actions internes de l'automate omposé.
- $\delta$  est la relation de transition de transition de l'automate définie comme suit -
	- $\bullet$   $((u, v), a, (u', v)) \in \delta$ , if  $(a \notin Shared(A_1, A_2))$  and  $((u, a, u') \in$  $A_1^{inp}(u)) \vee ((u, a, u') \in A_1^{out}(u))$
	- $\bullet$   $((u, v), a, (u, v')) \in \delta$ , if  $(a \notin Shared(A_1, A_2))$  and  $((v, a, v') \in \delta)$  $\overleftrightarrow{A_2^{inp}(v)} \vee ((v, a, v') \in A_2^{out}(v))$
	- $\bullet$   $((u, v), a, (u^{'}, v^{'})) \in \delta, if (a \in Shared(A_1, A_2))$  and  $((u, a, u^{'}) \in \delta,$  $A_1^{inp}(u)) \wedge ((v, a, v') \in A_2^{out}(u))$

#### <span id="page-24-0"></span>2.3.1.4 Compatibilité entre automates interfa
es

La omposition de deux automates interfa
es peut ependant produire des états indésirables, en
ore appelés états illégaux. Un état illégal d'un automate issu de la omposition de deux automates interfa
es est un état dans lequel on a une a
tion partagée qui est, soit une a
tion d'entrée d'un des automates omposites mais qui n'est pas une a
tion de sortie de l'autre automate, soit une a
tion de sortie d'un des automates omposites mais qui n'est pas une a
tion d'entrée de l'autre automate. Plus formellement, soit  $A = A_1 \otimes A_2$  l'automate composé de  $A_1$  et  $A_2$ . Un état  $(u, v) \in Q = Q_1 \times Q_2$  est un état illégal si :

$$
\exists a \in Shared(A_1, A_2) \mid \begin{pmatrix} (a \in \Sigma_1^{out}(u) & \wedge & a \notin \Sigma_2^{inp}(v)) \\ 0 & \vee & \vee \\ (a \in \Sigma_2^{out}(v) & \wedge & a \notin \Sigma_1^{inp}(u)) \end{pmatrix}.
$$

Ces états peuvent apparaître par exemple lorsqu'un servi
e fait appel à une méthode qui lui renvoie des résultats qu'il n'attendait pas. Ce
i peut être du au fait que le service client ait fait son appel dans un ordre inattendu.

La vérification de la compatibilité entre deux services est fortement liée à la notion d'états illégaux de l'automate omposé. Elle dépend aussi de l'environnement dans lequel on se trouve. E est un environnement pour un automate interface  $A$  si :  $E$  et  $A$  sont composables,  $E$  est non vide, tous les besoins de  $A$ sont satisfaits par E et la composition  $A \otimes E$  ne produit pas d'états illégaux. Deux automates sont ompatibles s'il existe un environnement dans lequel on peut les omposer. L. Alfaro et T. Henzinger ont proposé l'algorithme suivant pour vérifier la compatibilité entre deux automates interfaces :

- 1. Vérifier si les deux automates sont composables,
- 2. Si oui les composer et calculer l'ensemble des états illégaux issus de la omposition
- 3. Supprimer les états illégaux de l'automate composé, ainsi que « les mauvais états , eux i étant les états pouvant onduire aux états illégaux
- 4. Si après avoir supprimé les états illégaux et « les mauvais états », l'ensemble des états de l'automate omposé est vide, alors les deux automates sont in
ompatibles sinon ils sont ompatibles.

Remarque : l'algorithme précédent est un algorithme dit « pessimiste » pour la véri
ation de la ompatibilité entre deux automates interfa
e, elle se repose sur les deux automates et fait abstraction de l'environnement d'exécution. Il existe une approche optimiste de vérification de compatibilité de deux automates interfaces qui prend en compte l'influence de l'environnement d'exéution. Les a
tions qui ne sont pas fournies par l'un des deux automates peuvent être fournis par l'environnement d'exé
ution. En omposant les deux automates interfa
es dans un environnement donné, ertains, voire tous les états illégaux pourraient être « absorbé ». Ainsi, l'approche optimiste stipule que deux automates sont ompatibles s'ils sont omposables et il existe un environnement pour leur omposition.

#### <span id="page-24-1"></span>2.3.1.5 Bilan automates

En résumé, les automates interface sont un outils pour spécifier les services, en décrivant un ordre d'exécution des différents fonctionnalités offertes ou utilisées. Un non respect de l'ordre d'appel des fonctionnalités offertes par un service serveur n'est pas toujours provoqué par un service client de « mauvaise foi », mais peut aussi être provoqué par le fait que le service serveur a été substitué par un autre.

Plusieurs autres travaux basés sur les automates interfa
es pour la véri
ation de la ompatibilités des servi
es ont été proposés. Samir Chouali, Hassan Mountassir et Sebti Mouelhi [8] reprennent l'approche de L. Alfaro et T. Henzinger et ils y ajoutent une sémantique d'actions pour assurer une vérification plus efficace de la compatibilité et de l'interopérabilité de deux services. Cette sémantique d'action c'est un ensemble de pré-conditions et de post-conditions qu'ils a joutent sur haque a
tion de l'automate interfa
e. Dans l'option d'une réutilisation, es même auteurs proposent une appro
he formelle d'adaptation basée toujours sur les automates interface, afin d'éliminer les disparités entre ces deux services [9]. Leur objectif ici est de générer automatiquement un adaptateur pour gérer les actions qui ne sont pas partagées par les deux automates, ceci permet de résoudre dynamiquement les in
ompatibilités entre les deux servi
es.

## <span id="page-25-0"></span>2.3.2 Appro
he par les algèbres de pro
essus

Dans cette section, nous présentons les algèbres de processus ainsi que les travaux qui les lient à la spécification et la composition des services. Nous nous inspirons principalement des travaux de Gwen S., Lucas Bordeaux et Marco Schaerf qui montrent dans [14] que les web services tirent un grand avantage des algèbres de pro
essus et des puissants outils développés pour raisonner sur es algèbres. Nous présentons tout d'abord les algèbres de pro
essus et nous nous attardons sur un en particulier qui est le CCS (Calculus of Communicating System) et nous montrons omment eluii est utilisé pour raisonner sur les web services.

## <span id="page-25-1"></span>2.3.2.1 Qu'est ce qu'un algèbre de processus ?

Les algèbres de processus sont une famille de langages formels permettant de modéliser les systèmes concurrents ou distribués , ils peuvent être vus comme des langages de spécification et aussi comme des langages de programmation ontenant des primitives de ommuni
ation. Ce dernier aspe
t ne nous intéresse pas dans nos travaux mais soulignons tout de même que les stru
tures de données simples ou structurés, les fonction/procédures et plus encore peuvent exprimés en algèbre de processus [26]. L'élément fondamental de ces algèbres est le processus. Il fait référence aux comportements du système [3]. Un système conurrent est omposé de pro
essus exé
utant des tâ
hes de manière indépendante et pouvant se synchroniser ponctuellement par des échanges de messages [20]. Un système distribué est un système dans lequel chaque processus a son propre ordonnan
eur. Bien que haque unité fon
tionnelle ait son propre lassloader sous OSGi, la plate-forme est on
urrente, mais pas distribuée. Il existe plusieurs algèbres de pro
essus, qui peuvent être lassés en deux atégories :

- 1. Ceux qui permettent de parler de on
urren
e pure : i
i on a prin
ipalement le CSP  $[17]$  et le CCS  $[25]$ ,
- 2. Ceux qui expriment la possibilité de transmettre les capacités d'interaction entre les processus. Le pi-calcul [26] est le formalisme de base.

<span id="page-25-2"></span><sup>6.</sup> http ://fr.wikipedia.org/wiki/Algèbre\_de\_pro
essus

Comme nous le verrons dans la suite, les algèbres de pro
essus se prêtent très bien à la omposition, permettant ainsi de dé
rire un système ontenant plusieurs omposantes de manière intuitive. Nous avons hoisi d'utiliser dans la suite le CCS comme langage de spécification parce que c'est un langage minimaliste, facile à comprendre et suffisamment expressif pour nos besoins. De plus des outils de raisonnement automatique existent pour raisonner sur des expressions décrites en ce langage.

### <span id="page-26-0"></span>2.3.2.2 Le Calcul des Systèmes Communicants (CCS)

Le calcul des systèmes concurrents (CCS) est un algèbre de processus de base qui a été introduit par Robin Milner. Dans ette sous se
tion, nous présentons la syntaxe du CCS, ainsi que sa sémantique opérationnelle.

#### Syntaxe

La syntaxe du CCS est composée d'un ensemble d'actions et de processus. La figure 5 présente la syntaxe du CCS.

| Émission de message  |
|----------------------|
| Réception de message |
|                      |
|                      |
|                      |
|                      |
|                      |
|                      |
|                      |

<span id="page-26-1"></span>Figure 5 Syntaxe du CCS

L'a
tion est l'unité de ommuni
ation. Elle représente soit une émission de message, soit une ré
eption de message soit une a
tion interne. La syn
hronisation entre deux processus mis en parallèle a lieu lorsque l'un est le récepteur du message émis par l'autre. Les a
tions internes sont utilisées pour modéliser des comportements qui ne sont pas visibles, mais ont une signification dans le système que l'on est entrain de dé
rire. Généralement, elles surviennent suite à la syn
hronisation entre deux pro
essus (nous le verrons un peu plus loin). Les actions internes sont représenté en CCS par le symbole  $\tau$ .

un processus P peut être : composition de processus, un préfixe, un choix, une restriction ou un processus terminé. Le processus  $\alpha.P$  est un processus de préfixe l'action  $\alpha$  et de continuation P. Ceci signifie que c'est un processus qui effectue l'action  $\alpha$ , et continue son exécution par l'exécution de P. Par exemple, le processus  $\overline{u}$ . P indique que le processus émet un message u (sur le canal u) et exécute ensuite P. Le processus  $p_1 \mid p_2$  représente l'exécution en parallèle de deux pro
essus. On ne onnais pas à priori quel pro
essus terminera sont exé
ution en premier. C'est lorsque deux pro
essus sont mis en parallèles qu'il peuvent se synchroniser sur leurs canaux d'émission et de réception de message. Le processus choix  $p_1 + p_2$  représente le choix entre deux chemins d'exécution.

Ce hoix est non déterministe ar on ne peut pas toujours dire lequel des deux processus sera choisi à un moment donné. Le processus restriction  $p \setminus x$  indique que la synchronisation sur le canal x ne peux être effectuée que par deux sous pro
essus, et don pas ave des pro
essus extérieurs. Le pro
essus restri
tion ne peut don ni émettre le message x, ni re
evoir le message x provenant d'un pro
essus extérieur.

Exemple résumé : soit S le processus  $S = ((a.b.0 + a.c.0) | \overline{a}.\overline{c}.0)\setminus\{a\}$ . Il s'agit de la composition de deux processus sous la restriction de l'action a. Un des processus est le choix et l'autre un simple préfixe. Nous verrons comment exé
uter e pro
essus après avoir présenté la sémantique opérationnelle du CCS.

#### Sémantique opérationnelle

La sémantique opérationnelle permet de décrire l'évolution d'un processus en fon
tion des messages é
hangés ave les autres pro
essus de son environnement [25]. Elle est définie par un système de transitions étiquetées, définit par le quadruplet  $\langle P, A, p, \longrightarrow \rangle$ . p est le processus initial, A représente l'ensemble des a
tions (messages) qui font évoluer le pro
essus, P est un ensemble de processus et  $\longrightarrow \subseteq P \times P$ . La figure 6 montre ce système de transition.

$$
\overline{\alpha.F \xrightarrow{\alpha} F} \qquad \text{(SEQ)} \qquad \frac{F \xrightarrow{\alpha} F'}{F + G \xrightarrow{\alpha} F'} \qquad \text{(ND1)}
$$
\n
$$
\frac{F \xrightarrow{\alpha} F' \alpha \notin L}{F \setminus L \xrightarrow{\alpha} F' \setminus L} \qquad \text{(RES)} \qquad \frac{F \xrightarrow{\alpha} F'}{F | G \xrightarrow{\alpha} F' | G'} \qquad \text{(ND2)}
$$
\n
$$
\frac{F \xrightarrow{\alpha} F'}{F | G \xrightarrow{\tau} F' | G'} \qquad \text{(COMP)}
$$

<span id="page-27-1"></span>Figure 6 Sémantique opérationnelle

Juste un mot sur la dernière règle (COMP) : elle décrit la synchronisation entre deux pro
essus F et G. Le premier attend de re
evoir un message sur le canal a, le second émet sur ce canal. Il y a donc synchronisation sur ce canal lorsque les deux processus sont mis en parallèle. L'action  $\tau$  apparaît alors pour indiquer qu'il y a eu communication entre ces deux processus. Pour le processus S présenté ci-dessous, nous pouvons avoir 3 traces d'exécution possibles :

$$
S = ((a.b.0 + a.c.0) | \overline{a}.\overline{c}.0) \backslash \{a\}
$$

Première trace :  $S \stackrel{\tau}{\rightarrow} c.0 | \overline{c}.0 \stackrel{\tau}{\rightarrow} 0$  (ND1, COMP) Deuxième trace : S  $\stackrel{\tau}{\rightarrow} b.0 \mid \overline{c}.0 \stackrel{b}{\rightarrow} \overline{c}.0 \stackrel{\overline{c}}{\rightarrow} 0$  (ND1, COMP, ND2, SEQ) Troisième trace :  $S \stackrel{\tau}{\rightarrow} b.0 \mid \overline{c}.0 \stackrel{\overline{c}}{\rightarrow} b.0 \stackrel{b}{\rightarrow} 0$  (*ND*1, *COMP*, *ND*2, *SEQ*).

<span id="page-27-0"></span>Avec la syntaxe minimale et la sémantique opérationnelle présentée ci-dessus, on peut décrire des comportements, les composer et aussi effectuer des raisonnements. En effet, ce qui nous intéresse particulièrement ce sont les raisonnements qu'on peut dériver de es algèbres. Dans la se
tion suivante, nous présentons les raisonnements que l'on peut effectuer avec les algèbres de processus en général, et le CCS en particulier.

#### 2.3.2.3 Raisonnements sur les algèbres de processus

L'intérêt majeur des algèbres de processus est l'existence des outils de raisonnement automatique sur les pro
essus formalisés. Pour le as du CCS, l'outil CWB-NC [30] a été développé et permet de raisonner automatiquement sur les processus décrits en CCS. Deux types de raisonnement offerts par ces algèbres nous intéressent : la vérification les relations d'équivalences entre processus et la vérification de certaines propriétés des processus formalisés.

## Vérifier que deux processus sont équivalents

Deux pro
essus sont équivalents s'ils ne sont pas distinguables du point de vue d'un utilisateur externe. Cela signifie qu'ils acceptent les mêmes séquences d'action. Plusieurs types d'équivalences sont définies et l'utilisation de chacune dépend de ce qu'on cherche à faire. On distingue en général dans le monde des algèbres de processus les équivalences suivantes : équivalence de trace, bissimulation (forte), équivalen
e observationnelle (bissumulation faible).

Équivalen
e de tra
es : qui stipule que deux pro
essus sont équivalents si l'ensemble des tra
es d'exé
ution que l'on peut dériver des deux pro
essus est le même. Une trace d'exécution montre une évolution possible d'un processus depuis le début jusqu'à la fin de son exécution.

**Bissimulation forte :** le fait d'avoir deux processus avec des ensembles de traces identiques peut ne pas suffire pour permettre de conclure sur leur équivalen
e. Ce
i est du au fait que les des
riptions des pro
essus peuvent ontenir des hoix non déterministes. Un pro
essus peux hoisir à un moment précis d'exécuter une branche différente du choix effectuée par l'autre. La notion de bissimilulation (forte) est un raffinement de la notion d'équivalence de traces où on gère l'influence des choix non déterministes.

Équivalence observationnelle : les actions internes doivent être prises en ompte lorsqu'on raisonne sur les pro
essus. Elles sont utilisées pour dé
rire des comportements non observables de l'extérieur et qui peuvent influencer l'exécution du processus. L'équivalence observationnelle est un raffinement de la bissimulation faible dans laquelle on prend en ompte les a
tions internes. C'est en conséquence la plus fine relation d'équivalence. De plus, elle est implémentée par les outils de raisonnement omme CWB-NC qui peuvent automatiquement vérifier que deux processus sont équivalents (d'un point de vue observationnel).

En résumé : Équivalence de traces  $\frac{NonDeterminisme}{\longrightarrow}$ −−−−−−−−−−−−→ bissimulation  $\longrightarrow^{\text{ActionsInternes}}$  Équivalence observationnelle.

#### Vérification des propriétés souhaitées

<span id="page-28-0"></span>Ceci passe généralement par l'étude des différents scénarii d'exécution du pro
essus. On her
he alors à montrer que quelque soit le s
énario d'exé
ution, certaines propriétés (vivacité et sûreté par exemple) seront toujours respectées. Ces propriétés sont généralement décrites en logique temporelle [22]. Dans ce notre travail, nous ne nous intéressons pas à la vérification des propriétés.

#### 2.3.2.4 Les autres algèbres de pro
essus

La démarche de spécification que nous présentons dans la suite n'est pas propre au CCS. Ainsi, nous pensons qu'il peut être intéressant de dire quelques mots sur les autres algèbres de pro
essus.

Les algèbres de processus que nous présentons dans ce paragraphe peuvent être utilisés pour décrire les comportements des services comme le CCS, mais peuvent en plus permettre de représenter des ontraintes supplémentaires, permettant de dériver d'autres sortes de raisonnements, en fon
tion des besoins. Nous présentons ainsi quelques algèbres de pro
essus qui permettent de représenter en plus des données, les ontraintes de temps et les ontraintes de mobilité.

Représentation des données. Les données peuvent être représentés dans les algèbres de processus comme LOTOS [5] ou Promela [18]. Ils sont utilisés lorsqu'on a besoin de représenter les valeurs des paramètres des messages ou bien des prédicats de garde sur des comportements. Dans le cas d'un distributeur automatique de boissons fraî
hes, pour représenter le fait que le montant fournit par un lient doit être supérieure ou égale à une ertaine valeur.

Contraintes temporelles. Certains algèbres de pro
essus omme le timed CSP [31] permettent de représenter des contraintes temporelles. Ils peuvent être utilisés pour représenter des temps d'attente de réponse par exemple.

Contraintes de mobilité. Il peut être important de fournir des éléments permettant de gérer la mobilités des servi
es dans un environnement comme celui d'OSGi. Les adresses de services n'étant pas fixes à cause du faible ouplage de euxi, il est alors né
essaire de donner la possibilité à un processus d'envoyer et de recevoir des adresses. Côté processus, une adresse peut être vu omme un anal par lesdits pro
essus se syn
hronisent. Des versions étendues du CCS tels que le  $\Pi$ -calcul [27] intègre cette fonctionnalité. Ainsi, avec le Π-calcul, les processus n'échangent pas seulement des messages (appels/retour de fonctions), mais aussi les canaux de communication (adresses de service). Dans des versions plus étendus comme le calcul des ambiants [7], en plus de la notion de mobilité, la notion de localité est aussi offerte.

En plus d'être des extensions du CCS, il est possible faire la orrespondance entre les processus décrits en CCS et des expressions de ces langages. Comme exemple, Luca Cardelli et Andrew D. Gordon montrent dans [7] comment on peut traduire des processus décrits en CCS ou en Pi calcul en al
ul des ambiants. Nous pouvons ainsi on
lure que tous les raisonnements que nous effectuerons dans la suite à l'aide du CCS pourraient être réalisés avec les algèbres de pro
essus présentés dans e paragraphe.

#### <span id="page-29-0"></span>2.3.3 Appli
ation aux web servi
es

Plusieurs travaux ont été effectués dans le cadre de la spécification formelle des web servi
es. Nous nous attardons plus sur eux qui ont été réalisés en utilisant les algèbres de pro
essus en général et le CCS en parti
ulier. Le CCS

peut être utilisé pour spécifier formellement les échanges de messages entre les servi
es présents dans un environnement donné et de raisonner sur les spécifications obtenues. Il peut être utilisé de deux façon différentes [14] :

Au moment de la conception : il peut être utilisés pour fournir un modèle de référence valide pour l'implémentation. En effet, l'architecture de l'application décrite en UML peut être traduite en algèbre de processus erâce à une approche développée dans [29] et vérifiée à l'aide d'un outil de raisonnement. La spécification obtenue peut être utilisée comme modèle de référen
e à l'implémentation.

Au moment de l'exécution : pour faire de l'ingénierie inverse. L'idée est de pouvoir extraire, des services en cours d'exécution, des descriptions algébriques et de les analyser ave un outil de raisonnement tel que CWB-NC par exemple. Ceci pourra permettre de valider le modèle en cours par rapport au modèle initial.

Gwen S., Lucas Bordeaux et Marco Schaerf montrent dans [14] que les web servi
es tirent un grand avantage des algèbres de pro
essus et des puissants outils développés pour raisonner sur ces algèbres. Ici, nous montrons comment le CCS peut être utilisé pour spécifier les web services et raisonner sur ses principales problématiques.

Généralement, les services publient leur interface et masquent leur comportement. Ceci est problématique, car connaître juste l'interface d'un service ne donne au
une information sur la manière d'interagir ave lui. Un servi
e peut avoir un état interne ou imposer un ordre d'appel des diérentes fon
tionnalités. Ainsi, un service doit en plus fournir une description de son comportement.

Gwen S., Lucas Bordeaux et Marco Schaerf confirment que dans un futur pro
he, les web servi
es seront fournis ave une des
ription de leur omportement observationnel (vue de l'extérieur), en plus de leur fichier de description d'interface. Ces comportements seront décrits dans les fichiers à l'instar des fichiers BPEL  $[33]$  par exemple.

Divers outils de raisonnement sur les algèbres de pro
essus existent et le dé est de pouvoir faire une orrespondan
e entre les des
riptions des web servi
es. Plusieurs travaux ont été réalisé dans ce sens. Dans [14], Gwen S., Lucas Bordeaux et Marco Schaerf Dans [14], Gwen S., Lucas Bordeaux et Marco Schaerf montrent comment dériver l'expression CCS d'un service à partir de sa description fournie par un fichier BPEL. Dans le même sens, Fabio Martinelli et Ilaria Matteuci [23] montrent comment partir d'un fichier BPEL et obtenir l'expression correspondante en TimedCCS, une version étendue du CCS. Pour ce faire, ils indiquent comment faire la correspondance entre les éléments du fichier BPEL et éléments syntaxiques du CCS. La figure 7 montre un apercu des correspondances entre les éléments du fichier BPEL, construits au dessus des interfaces WSDL et les éléments syntaxiques du CCS.

Une fois que l'on a obtenu les expressions orrespondantes en CCS, des raisonnements peuvent alors être effectués. Un problème récurrent en chorégraphie est : ayant la spécification d'un service et celle de son environnement, on cherche à vérifier leur compatibilité. Autrement dit si le service est satisfait par son environnement. Une méthode usuelle onsiste à traduire les deux parties en CCS, et à les fournir ensuite en entrée à un outil de raisonnement automatique

Spécification et substitution des services OSGi

| <b>CCS</b>                             | BEPEL/WSDL                                               |
|----------------------------------------|----------------------------------------------------------|
| $\text{actions}$ (émissions/réception) | message, portType, operation, partnerLink-               |
|                                        | Type, receive, reply, invoke                             |
| sequence $\overline{\cdot}$            | sequence                                                 |
| choice $\overline{+'}$                 | pick et swich                                            |
| parallel composition ' '               | interaction des web services                             |
| restriction set $\vee$                 | interactions et <i>assign</i>                            |
| Terminaison '0'                        | fin de la <i>sequence</i> principale ou <i>terminate</i> |
| Appels récursif                        | while                                                    |
| Actions internes $\tau$                | assign                                                   |

<span id="page-31-1"></span>e en entre 1955 en 1965 entre Bronne de la provincia de la provincia de la provincia de la provincia de la pro

(CWB-NC par exemple) qui les analysera et déte
tera toutes les in
ompatibilités. De même, pour la chorégraphie, que ce soit au moment de la conception ou de l'exécution, valider l'orchestrateur pourrait consister à décrire l'orchestrateur et les services qu'il lie et de valider en vérifiant sa compatibilité avec l'ensemble de es servi
es sur les quels il est onstruit.

#### <span id="page-31-0"></span>2.4Bilan état de <sup>l</sup>'art

Dans cette partie consacrée à l'état de l'art, après avoir présenté OSGi qui est notre plate-forme d'exécution cible, nous avons présenté un état de l'art sur :

- Le problème de substitution dynamique de servi
e dans les ar
hite
tures orientées servi
es en général, et sous OSGi en parti
ulier,
- Deux langages de spécification formelle des services et de raisonnement que sont les automates interfa
es et les algèbres de pro
essus, ave appli
ation sur les web servi
es.

L'intersection entre ces deux problématiques est que les langages de spécifiation formelle aident à garantir le bon hoix des servi
es pour la substitution d'une part, et d'autre part de garantir que la substitution ne posera pas de futurs problèmes.

Nous remarquons que, la plupart des appro
hes existantes de substitution dynamique de services sont implémentées côté serveur, et de plus, ceux existant pour OSGi ne prennent pas en ompte la substitution des servi
es ave état (statefull). Nous avons aussi remarqué que le CCS ou les automates interfa
es peuvent permettre de spécifier les services et de vérifier les incompatibilités. Cependant es deux appro
hes ont ha
une son point fort. Pour les automates, il est plus fa
ile de dé
rire les omportements de servi
es que de raisonner sur eux. Au contraire, pour le CCS, fournir directement une expression qui décrit le comportement d'un service est difficile, alors qu'il existe de puissants outils permettant de raisonner automatiquement sur les expressions CCS. Nous proposons une appro
he de spé
i
ation de servi
es OSGi ombinant les deux langages.

En résumé, nous proposons dans la suite :

1. Une appro
he de substitution dynamique des servi
es OSGi, implémentée côté client, et qui prend aussi en compte la substitution des services statefull.

2. Une approche de spécification formelle de spécification formelle et de composition de servi
es OSGi, basée sur les automates interfa
es et les algèbres de processus, que nous illustrerons sur un cas pratique que nous avons développé.

Avant de présenter nos diérentes ontributions, nous présentons d'abord notre as d'étude.

## <span id="page-32-0"></span>3 Cas d'étude : Le supermar
hé

Le supermar
hé est une illustration que nous avons développée sous OSGi, pour illustrer nos diérentes propositions. Cet exemple a été développé dans et exécuté dans le conteneur felix<sup>[7](#page-32-2)</sup>. C'est une application qui permet à un client d'acheter des articles dans une boutique virtuelle. Elle est constituée de deux prin
ipaux servi
es : un servi
e lient pour dé
len
her les a
hats et un servi
e fournisseur (dénommé ici supplier) qui permet de « réaliser » la commande du client.

Le service « client » fournit une méthode dénommée « buy » et a besoin des méthodes suivantes pour ompléter le pro
essus d'a
hat :

- « setWantedItem » : pour préciser au fournisseur l'article qu'il veut a
heter ;
- $-$  « get Price » ; pour obtenir du fournisseur le prix de l'article en question ;
- $-$  « purchase » : pour déclencher l'opération d'achat;
- $-$  « abort » : pour quitter et abandonner lorsque l'achat n'est pas possible.

Le service « supplier » fournit les méthodes « setWantedItem » « getPrice » « purchase » et « abort ». Graphiquement, nous avons le schéma de la figure 8.

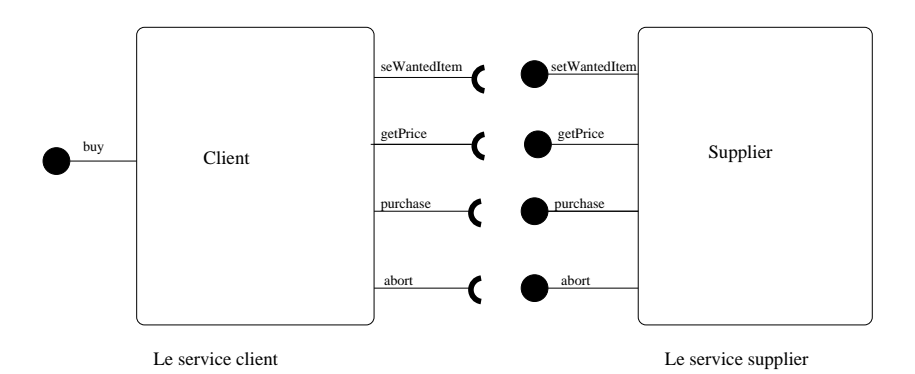

<span id="page-32-1"></span>F1GURE 8 – Services de notre cas d'étude

Le client doit préciser l'article qu'il veut acheter, demander et obtenir son prix avant de dé
len
her l'opération d'a
hat. C'est pour ela que le servi
e « client » exécute de façon séquentielle les opérations « setWantedItem » « get-Price » et « purchase ». Pour que l'opération réussisse sans problème et que le client entre en possession de son article, plusieurs conditions doivent être respe
tées :

L'arti
le solli
ité par le lient doit exister ;

<span id="page-32-2"></span><sup>7.</sup> http ://www.felix.apa
he.org

- La somme d'argent proposée par le client doit être suffisante pour acheter l'article demandé;
- Si l'une des deux onditions n'est pas satisfaite, le fournisseur rejette la demande du lient.

Certaines erreurs peuvent être provoqués par la mise en ommun des deux services, c'est à dire lors de la liaison des services. Les situations suivantes peuvent se présenter :

- Le service client peut fournir des paramètres erronés au supplier (article nul par exemple)
- Le service client peut ne pas respecter l'ordre d'appel des méthodes. Par exemple il peut essayer d'appeler « getPrice » alors qu'il n'a pas encore appelé « setWantedItem », ce qui est une erreur d'exécution.

La méthode « abort » est offerte par le supplier pour permettre au service lient d'annuler la demande à tout moment.

Pour revenir à notre problème, étant donné un service « client » actif dans le onteneur OSGi, on aimerait :

- 1. Savoir si un service « supplier » présent aussi dans l'environnement est compatible avec lui. Le but n'est pas de se limité à une vérification statique à partir seulement des interfaces, mais de considérer aussi les comportements de ses servi
es du point de vue d'un utilisateur externe.
- 2. En as de ompatibilité, omment omposer orre
tement es deux servi
es.
- 3. Le supplier étant statefull, on aimerait restaurer son état après une sub-

#### <span id="page-33-0"></span> $\overline{\mathbf{4}}$ **Contributions**

Comme nous l'avons fait ressortir dans la se
tion état de l'art, nous avons traité deux problématiques, qui sont liées aux problèmes de la mobilité des services dans les architectures orientées services : la substitution et la spécification des servi
es. Les ontributions de mon stage portent don sur es deux lasses de problèmes. Dans un premier temps, nous présentons notre ontribution pour la gestion automatisée et silencieuse de substitution des services OSGi. Ensuite, nous présentons notre contribution pour la spécification formelle des services OSGi, pour la séle
tion des servi
es.

Dans la se
tion suivante, nous présentons notre appro
he globale, en mettant en évidence là où les deux problématiques suscités se rencontrent.

#### <span id="page-33-1"></span>4.1Vue globale de <sup>l</sup>'appro
he étudiée

La figure 9 décrit l'architecture de notre travail. Il est constitué de l'architecture d'OSGi de base ontenant deux servi
es (un lient et un serveur), à laquelle nous avons a jouté :

- 1. Une API pour la gestion de la substitution des services côté client
- 2. Un mécanisme de spécification des comportements des services OSGi, en proposant :

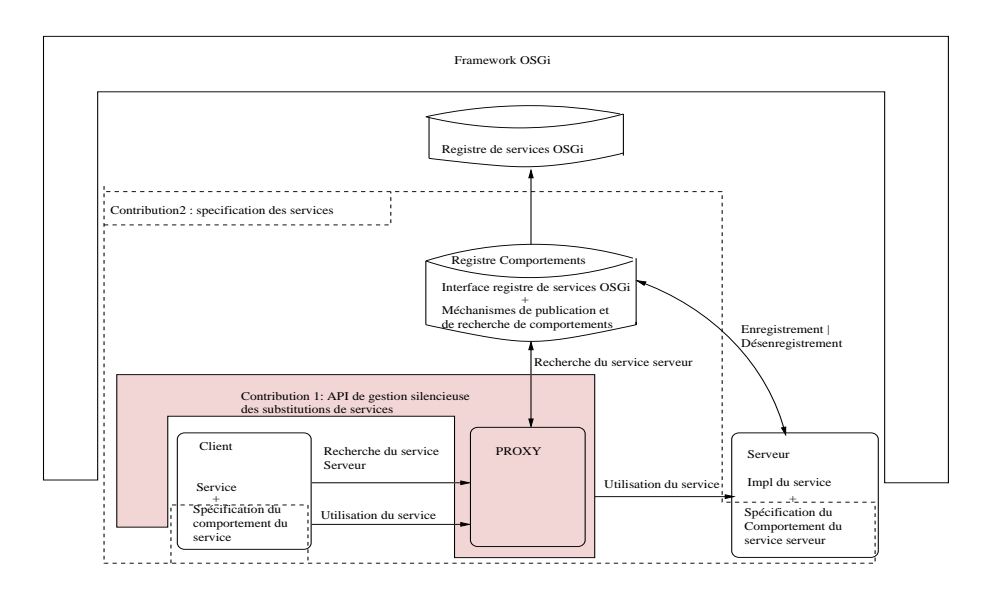

<span id="page-34-1"></span>Figure 9 S
héma global de l'appro
he

- Un registre de omportements qui intègre l'interfa
e du registre OSGi et des mécanismes de publication et de recherche de comportements de services.
- La possibilité pour les développeurs de dénir les omportements des services qu'ils offrent, et de ceux qu'ils requièrent.

Pour trouver un service répondant aux besoins d'un client donné, il est important de s'assurer que le omportement de e servi
e orrespond bien à e que le client attend. Le même mécanisme est poussé encore plus loin dans le cas de la substitution de services, où on aimerait que le service substitué se comporte « exactement » comme celui qui a disparu. Le registre de comportement est un composant (bundle), qui permettrait de publier chaque service avec son comportement, ou bien de rechercher un service qui a un comportement donné. Utilisé ave notre API, nous pensons qu'il permettrait sans doute une substitution de service plus sûre et plus efficace, garantissant que la dynamicité de l'environnement n'impactera pas le fonctionnement du client.

Dans la se
tion suivante, nous détaillons notre ontribution pour substituer des servi
es OSGi.

#### <span id="page-34-0"></span>4.2Gestion de la substitution sous OSGi

Nous avons présenté dans la partie état de l'art quelques appro
hes de substitution de servi
es. Elles sont pour la plus part implémentées oté serveur et les lients doivent s'adapter. De plus, elles font des hypothèses sur les servi
es présents dans l'environnement et leur durée de vie. Or, dans un environnement aussi dynamique qu'OSGi, il est préférable de ne pas faire d'hypothèses sur la durée de de vie des servi
es présents. Nous proposons une appro
he de gestion de la substitution de services OSGi côté client. Notre proposition est une API, basée sur l'appro
he transa
tionnelle des systèmes distribués, qui permettra de gérer la substitution des servi
es té lient.

Cette API est le fruit d'un travail en équipe dont une publi
ation est en ours de réda
tion. Dans la suite, nous présentons notre appro
he, suivie d'un aperçu de son implémentation.

#### <span id="page-35-0"></span>4.2.1 Appro
he

Notre appro
he onsiste à a jouter une nouvelle ou
he à OSGi qui puisse permettre aux appli
ations d'être plus tolérantes aux pannes. Ce que nous onsidérons comme panne ici, c'est la disparition de services. Nous implémentons deux des trois approches de tolérance aux fautes présentées dans [10]. Le client spécifie la politique à entreprendre suite à la disparition d'un service. En fonction de la politique choisie, nous lançons juste une exception à l'application liente pour la mettre au ourant de la disparition du servi
e (roll-forward), ou bien nous substitutions automatiquement le servi
e qui a disparu par un autre service de l'environnement (roll-back).

Avant de donner plus de détails de notre appro
he, rappelons d'abord que le pro
essus de substitution est onstitué de trois étapes fondamentales : déte
ter une disparition de service, trouver le « bon service » pour la substitution, et nalement réaliser la substitution.

#### <span id="page-35-1"></span>4.2.1.1 Détecter une disparition de service

Le problème de référence périmée empêche le ramasse miettes de Java de bien faire son travail [13]. En effet, la machine virtuelle Java ne supporte pas la notion de « référence volatile ». Détecter les disparition de service sous OSGi repose essentiellement sur la déte
tion des référen
es périmées. Nous avons vu dans l'état de l'art que déte
ter es référen
es onsiste à dénir au niveau du lient des é
outeurs sur le registre système d'OSGi, ou bien utiliser un ob jet intermédiaire qui permettrai au client de ne pas se préoccuper de l'existence ou pas des référen
es périmées. Nous avons opté pour la deuxième solution, en hoisissant de générer pour haque servi
e lient un ob jet proxy, au travers duquel il a

édera aux autres servi
es de l'environnement. La génération des proxy fait don partie intégrante de notre API.

#### <span id="page-35-2"></span>4.2.1.2 Trouver le « bon service » pour la substitution

<span id="page-35-3"></span>Dans notre approche, nous avons utilisé l'approche de découverte de service fournie par défaut sous OSGi. Or ce mécanisme de découverte est juste basé sur l'analyse des interfaces des services et ne tient pas compte du comportement du servi
e hoisi. Cependant, nous avons vu que pour implémenter une substitution de services avec le moins de risque possible d'incompatibilité entre le service choisi pour la substitution et le service client, il est primordial de prendre en ompte les omportements des servi
es dans le pro
essus de dé
ouverte de services. Cependant, la problématique du « bon choix » est un problème dur, que nous avons préféré traiter séparément. Nous proposons plus loin une approche pour spécifier les services sous OSGi, mais nous ne l'exploitons pas ici pour l'instant.

#### 4.2.1.3 Réalisation de la substitution

Notre appro
he de substitution est basée sur l'utilisation d'un proxy. C'est lui qui sera en harge de gérer les référen
es périmées et de fa
iliter la restauration de l'état des servi
es lorsque né
essaire. Nous voulons qu'il puisse être utilisé de deux manières selon la politique hoisie par le lient : en roll-forward ou en roll-ba
k. Mais, il faut tout de même faire attention à la deuxième politique (le roll-ba
k), lorsque le servi
e disparu était avait un état interne (statefull). Dans e as, pour restaurer l'état du servi
e, nous proposons de rejouer toutes les actions exécutées sur le service disparu dans une transaction. Nous exécutons ce blo transa
tionnel selon un mé
anisme pro
he de elui utilisé dans les mémoires transactionnelles [16]. Une mémoire transactionnelle permet aux programmeurs de dénir des opérations personnalisées de le
ture, d'é
riture, de modi
ation, sur un ensemble de mots mémoires. Une transaction étant définie ici comme une séquence finie d'instructions exécutées dans un seul processus sérialisable et atomique. Dans notre as, il revient au lient de pré
iser le bout de ode qui doit être exécuté dans la transaction. De plus, la méthode dans laquelle est déclarée la transaction doit être pure (sans effet de bord), afin de permettre de faire un roll-ba
k plus sûr.

Dans le cas où le client utilise plusieurs services à la fois, plusieurs autres contraintes doivent être a joutées pour pouvoir exécuter sûrement un groupe de servi
es dont les référen
es ne doivent pas être périmées tout au long de l'exécution. En effet, on ne peut faire aucune hypothèse sur les services dont les références pourront être périmées lors de l'exécution. Ainsi, l'exécution d'un blo transa
tionnel né
essite :

- La dé
laration des interfa
es des servi
es qui sont impliqués dans la trans-
- La définition des méthodes pour : mettre le bloc transactionnel dans un état ohérent avant son exé
ution (préparer la transa
tion), exé
uter la transaction, terminer la transaction en cas de succès, résoudre les effets de bord dans les services utilisés en cas d'échec de la transaction
- Une politique de relance du block transactionnel lorsqu'une référence périmée a provoqué son é
he
.

La gestion de la transaction n'étant pas par défaut implémentée sous OSGi, les services qui sont exécutés dans la transaction ne sont pas au courant qu'ils sont exé
utés dans un ontexte transa
tionnel. Contrairement aux appro
hes traditionnelles, le développeur des appli
ations lientes ne peut pas supposer l'existence d'un gestionnaire de la transaction sous OSGi. Il lui revient d'offrir les méthodes pour compenser les effets de bord lorsqu'une transaction échoue, ou de la relan
er. Pour que tout se passe orre
tement, les transa
tions doivent savoir comment annuler les effets de bords si nécessaire.

#### <span id="page-36-0"></span>4.2.1.4 Ré
apitulatif de notre appro
he

Ici, nous faisons un bilan sur notre approche, et nous la comparons à l'utilisation classique des services sous OSGi. La figure 10 présente l'utilisation classique des services, tandis que la figure 11 récapitule notre approche. Il faut noter que nous avons tout fait pour que l'infrastru
ture proposée soit la plus transparente possible. Seul un lient désirant l'utiliser devra exploiter l'une des interfa
es. Le reste de son ode, et les servi
es utilisés reste in
hangés.

Spécification et substitution des services OSGi

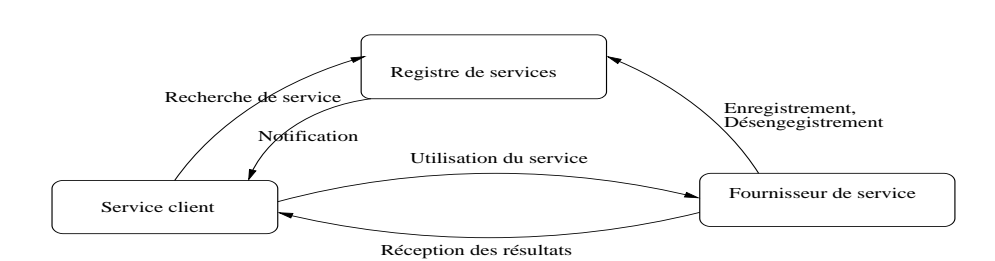

<span id="page-37-1"></span>Figure 10 Utilisation lassique des servi
es sous OSGi

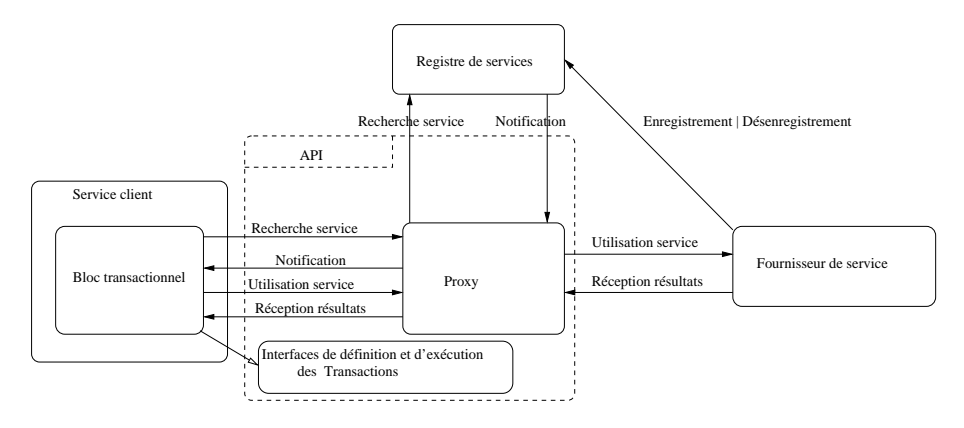

<span id="page-37-2"></span>Figure 11 Appro
he pour la substitution de servi
es OSGi

Classiquement sous OSGi, le client doit écouter en permanence le registre des servi
es pour être notié des apparitions et disparitions des servi
es. Nous avons déjà vu que le fait que le client accède directement au registre de services peut être source de problèmes (références périmées). De plus, cette infrastructure n'est pas souvent développée, ar onsidérée omme trop oûteuse en temps de développement par les développeurs. Pour décharger les développeurs de ce problème, nous ajoutons un générateur de proxy, qui pour chaque service client lui générera un proxy. C'est au travers de celui-ci que le client communiquera avec les autres services de l'environnement. D'autre part, dans OSGi, aucun mé
anisme n'est développé pour la substitution des servi
es ave état (statefull). Nous proposons aux développeurs de lients de mettre en éviden
e les bouts de codes où ils accèdent à d'autres services de l'environnement en les exécutant dans des blo
s transa
tionnels, pour permettre au proxy de rejouer la transa
tion en as de substitution. Ainsi, le lient peut ontinuer à fon
tionner orre
tement même en as de substitution de servi
es statefull. Pour e faire, nous fournissons des interfaces permettant de définir et exécuter les blocs transactionnels.

<span id="page-37-0"></span>À présent, nous présentons brièvement une implémentation de notre appro
he de substitution. Elle est onstituée de deux API : une pour générer dynamiquement les proxy et un deuxième pour la dénition et l'exé
ution des blocs transactionnels.

#### 4.2.2 Implémentation

}

Nous avons implémenté un servi
e permettant de générer dynamiquement et à l'exé
ution des proxy pour les servi
es lients, ainsi qu'une API leur permettant de définir et exécuter des blocs transactionnels.

## <span id="page-38-0"></span>4.2.2.1 Servi
e pour la onstru
tion dynamique des proxy

Des proxy peuvent être créés à l'exécution en Java. Il suffit pour cela de créer une classe qui implémente l'interface java.lang.reflect.Proxy et le passer à java.lang.reflect. Proxy pour obtenir un proxy. Nous proposons ici est une API simple et minimaliste pour la génération des proxy pour les servi
es OSGi. Il est exposé omme un servi
e OSGi à part entière, dont l'interfa
e est la suivante :

```
publi
 interfa
e Servi
eProxyBuilder<T> {
  public T getService(Class<T> c, ServiceReference sr, ProxyMode pm);
  public T getService(Class<T> c, ProxyMode pm);
  public T getFirstServiceMatching(Class<T>c, String filter, ProxyMode pm)
        throws InvalidSyntaxEx
eption ;
  public ServiceBroker<T> getServices(Class<T> clazz, String filter)
        throws InvalidSyntaxEx
eption ;
ļ
}
```
Cette interface permet la recherche de services OSGi. Le paramètre Proxy-Mode permet au client de spécifier, lorsqu'un service qu'il utilise disparaît, s'il faut juste le lui notifier ou bien essayer de trouver un autre service de l'environnement et l'utiliser à sa place. Ce paramètre est défini par l'énumération :

```
publi
 enum ProxyMode {
DISABLED_AFTER_UNREG, RELOAD_AFTER_UNREG
}
```
Un ServiceBroker permet de gérer les cas où il y a plusieurs services pour la même interfa
e. Il renvoie alors l'ensemble des servi
es potentiels.

```
publi
 interfa
e Servi
eBroker<T> {
  public Set < T > current Services () throws Invalid Syntax Exception;
  publi
 void dis
ard() ;
```
Il ressemble beaucoup au ServiceTracker, mais sa sémantique est la suivante :

- currentServices() retourne un ensemble de proxy des services courants qui correspondent à l'interface du service et aux spécifications du filtre,
- la méthode discard() est équivalente à la méthode close() du Service-Tracker d'OSGi.

Nous avons ainsi présenté notre API pour la génération des proxy. Dans e qui suit, nous présentons notre API pour la gestion des blo
s transa
tionnels.

## <span id="page-38-1"></span>4.2.2.2 API pour gestion des blo
s transa
tionnels

Le client accède à un service en implémentant un bloc transactionnel dont l'interfa
e est la suivante :

```
public interface TransactedExecution<T> {
  publi
 void prepare() ;
  public T execute();
  public void \text{finish}();
  publi
 void rollba
k() ;
ļ
```
}

Notre API utilise un type paramétrique T qui est le type de la valeur de retour d'une exécution réussie d'un bloc de transaction. Le client transmet cette transa
tion à l'exé
uteur du proxy, qui exé
ute alors séquentiellement les méthodes « prepare() », « execute() », et « finish() ». S'il y a un problème lors de cette exécution, le proxy appelle la méthode « rollback() », pour revenir en arrière et ré-exécuter la séquence, en annulant éventuellement les effets de bord.

Après avoir implémenté son bloc transactionnel à travers le bloc ci-dessus, il suffit au client le transmettre à notre service d'exécution transactionnel pour que les substitutions puissent être faites de manière transparente. L'interfa
e de notre servi
e d'exé
ution transa
tionnel est la suivante :

```
publi
 interfa
e Transa
tedServi
eExe
utor <T> {
  public T executeInTransaction(
      TransactedExecution<T>execution,
      RetryPolicy retryPolicy) throws TransactedExecutionFailed;
      throws InvalidSyntaxEx
eption ;
}
```
 RetryPoli
y est une interfa
e simple qui est notiée lorsque des erreurs des référen
es périmées surviennent. Elle peut en retour dé
ider si une nouvelle tentative peut être initiée ou pas. Cette interface est définie comme suit :

```
public interface RetryPolicy {
  publi
 void notifyOf(Throwable throwable) ;
  publi
 boolean shouldContinue() ;
ļ
}
```
Une implémentation d'une politique qui indique qu'il faut toujours initier une nouvelle tentative est la suivante :

public class AlwaysRetry implements RetryPolicy { public void notifyOf(Throwable throwable) $\{...\}$ ; publi boolean shouldContinue(){return true ;} }

### <span id="page-39-0"></span>4.2.2.3 Exemple d'utilisation de l'API transa
tionnelle :

Une définition d'un bloc transactionnel implémente l'interface TransactedExecution. Étant donné deux services « SomeService » et « OtherService » une implémentation d'un blo transa
tionnel pourrait être :

```
private class SomeTransaction implements TransactedExecution<Void>{
       @ServiceInjection
      publi
 SomeServi
e someServi
e ;
       @ServiceInjection(type = OtherService.class, proxyType = MULTIPLE)publi
 Set<OtherServi
e> otherReferen
es ;
```
}

```
Override
public void prepare() { }
Override
public <Void> Void execute() {
      for (OtherServi
e s : otherReferen
es) {
          s.doThis(someServi
e.doThat()) ;
       þ
       }
}
@Override
public void finish() {
      someService.release();
}
Override
publi
 void rollba
k() {
       someServi
e.undoThat() ;
}
```
Il faut bien noter que ceci n'est qu'une implémentation très simple et basique. Un exemple plus complet aura un peu plus de code dans les méthodes « prepare () », « execute () » et « rollback () ». Les champs annotés « @ServiceInjection » sont injectés par les proxy des services. La définition de cette annotation est la suivante :

```
Retention(RUNTIME)
Target(FIELD)
Do
umented
public @interface ServiceInjection {
 Class < ? type() default ServiceIniection.class:
 String filter() default " ":
 ProxyType proxyType() default SINGLE;
 ProxyMode proxyMode() default DISABLED_AFTER_UNREGISTERED ;
 publi
 stati
 enum ProxyType {SINGLE, MULTIPLE}
}
```
Cette annotation est utilisée pour indiquer omment les proxy doivent être configurés. En particulier, ils peuvent configurer les capacités de rechargement, ils peuvent indiquer si le proxy peut supporter plusieurs références comme c'est le cas de « otherReferences » ou bien une seule.

Le bloc définit peut être passé à l'exécuteur de transaction qui est aussi un servi
e OSGi :

```
ServiceReference reference = bundleContext.getServiceReference(
  Transa
tedServi
eExe
utor.
lass.getName()) ;
TransactedServiceExecutor transactedServiceExecutor =
  (TransactedServiceExecutor) bundleContext.getService(reference);
transa
tedServi
eExe
utor.exe
uteInTransa
tion(
  new SomeTransaction(), new RetryForeverPolicy());
}
```
Nous avons ainsi présenté une API pour la gestion des transa
tions. Nous présentons à présent quelques dis
ussions à prendre en ompte.

### <span id="page-41-0"></span>4.2.2.4 Dis
ussions

#### Guide de développement des servi
es lients

Notre contribution est basée sur le fait que le concepteur du client sait comment utiliser les servi
es désirés. Nous le laissons don utiliser normalement les services, mais nous lui proposons également de décrire une séquence d'opérations à exé
uter pour se remettre dans un état stable avant de faire un autre essai ave un autre servi
e, en as de substitution. Cependant, si un rollba
k est fait sur un servi
e externe, un rollba
k devra aussi être fait au niveau du lient, pour rester dans un état global stable. Puisqu'un tel modèle de développement est risqué, nous préférons donner la directive suivante au développeur du client :

Directive de développement : Ne faire aucune modification de l'état du lient à partir de son blo transa
tionnel.

En effet, si le bloc transactionnel du client ne modifie pas son état interne alors, ce bloc pourra être ré-exécuté plusieurs fois sans problème, jusqu'à ce que l'on ait trouvé un « bon » service pour la substitution. Ainsi, si certaines données sont fournies à travers les paramètres des méthodes, aucun appel de méthodes qui a des effets de bord n'est autorisé.

#### Au
une restri
tion sur l'expressivité d'OSGi

Toute application OSGi peut être ré-écrite pour utiliser notre API. Dans le pire des cas il est possible de mettre tout le programme dans un bloc transactionnel. L'inconvénient est que l'on devra le redémarrer complètement à chaque fois qu'il y a substitution d'un servi
e. Ainsi, notre API ne provoque au
une restriction d'expressivité dans le développement des applications OSGi.

#### <span id="page-41-1"></span>4.2.3 Bilan ontribution pour la substitution des servi
es OSGi

Le client exporte le code dans lequel il accède aux autres services dans un blo transa
tionnel. Ce blo transa
tionnel est une lasse dénie par le lient et qui implémente l'interfa
e de dénition de transa
tions de notre API.

Comme on peut le visualiser sur la figure 10, notre approche n'a aucun impa
t sur les autres servi
es qui ontinuent à être publiés et dés-enregistrés comme auparavant. Seul le développeur du client a un effort minimum à faire, qui est celui d'isoler le bout de code où il accède aux autres services dans un blo transa
tionnel et qu'il exé
ute grâ
e à travers l'exé
uteur de transa
tion que nous proposons dans notre API.

Cependant, nous laissons à la plate-forme OSGi le soin de hoisir elle même le servi
e andidat pour la substitution a moment de la substitution. Celle-ci effectue ce choix sur la seule base des interfaces de services, qui ne disent rien sur le omportement des dits servi
es. Pourtant, omme nous avons vu dans l'état de l'art, pour pouvoir choisir de façon plus précise un service ompatible ave le lient pour la substitution, il est né
essaire de onnaître son omportement.

Dans la se
tion suivante, nous présentons notre deuxième ontribution, qui consiste à proposer une approche de spécification des comportements des servi
es OSGi et leur intégration dans l'environnement.

#### <span id="page-42-0"></span>4.3Spécification formelle des services OSGi

L'or
hestration et la horégraphie ne sont pas propres aux web servi
es. Dans tous les modèles implémentant la SOA, on a toujours besoin de savoir si deux services sont compatibles, dans le sens où un service (ou la composition d'un ensemble de services) satisfait toutes les demandes d'un autre service (chorégraphie), ou bien si on peut bâtir un système plus gros par ombinaison des services simples existants et de vérifier que l'ensemble fonctionne correctement. Ainsi, on peut imaginer que toutes les questions que l'on se pose sur ce qu'on peut vérifier ou pas sur OSGi peuvent être résolues en étendant les solutions proposées pré
édemment et en les adaptant au ontexte d'OSGi.

De plus, comme vu dans l'état de l'art, on ne peut spécifier un service corre
tement que si l'on dispose au minimum de son interfa
e et une des
ription de son comportement. Sous OSGi, les interfaces de communication d'un service sont décrites dans les fichiers manifest, qui sont plus ou moins équivalents aux fichiers de description WSDL des web services. Nous avons vu que, pour les appro
hes de spé
i
ation formelle des web servi
es, les auteurs partaient toujours de la description des services fournie par les fichiers BPEL.

Notre contribution consiste donc à donner des indications sur la construction des fichiers comportements pour les services OSGi et leur intégration. Pour ela, après avoir fourni le ahier de harge de notre appro
he, nous présentons les langages de spécification que nous avons choisi tout en justifiant nos choix. Ensuite, nous montrons comment spécifier et raisonner sur notre cas d'étude qu'est le supermarché. Enfin, nous montrons comment concrètement construire et intégrer les fichiers de comportement.

## <span id="page-42-1"></span>4.3.1 Cahier des charges de notre approche de spécification

Notre approche de spécification des services OSGi est la suivante :

Au moment de la conception : le développeur en plus du code de ses servi
es, dé
rit les omportements de ses servi
es à partir d'un langage de spé cification formelle, qu'il enregistre dans un fichier métadonnées. Il peut se servir d'un outil existant pour traduire sa spécification dans le fichier métadonnée des omportements. Il en
apsule ensuite le omportement dans son bundle. Ainsi, le fichier des comportements sera chargé à chaque fois qu'un bundle est déployé.

Au moment de l'exécution : La plate forme utilise un outil pour extraire les omportements pré
édemment hargés et utiliser un outil de raisonnement pour vérifier la compatibilité entre ces comportements. Comme précisé dans l'approche globale, c'est le registre de comportements qui permet la publication et la dé
ouverte des servi
es ave leur omportements.

Les outils nécessaires à la spécification des services OSGi sont les suivants :

- Un langage de des
ription de omportements qui permettra au on
epteur de services de décrire le plus facilement possible ses services;
- Un outil permettant au concepteur décrire les comportements des services développés et de les enregistrer dans un format exploitable ;
- Une extension du registre de servi
es pour prendre en ompte les omportements ;
- Un outil permettant de vérifier automatiquement la compatibilité entre deux servi
es dont on possède la des
ription.

La figure 12 résume cette vision.

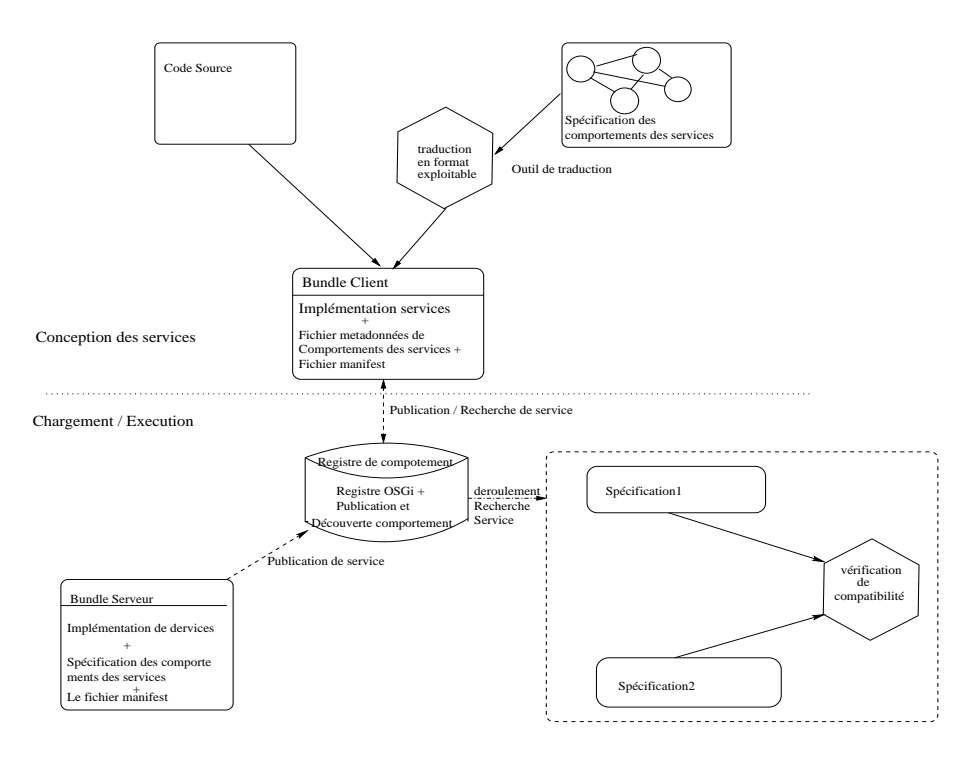

<span id="page-43-1"></span>Figure 12 Cahier des harges pour la spé
i
ation

#### <span id="page-43-0"></span>4.3.2 Choix des langages et des outils

Nous avons énuméré trois langages couramment utilisés pour la spécification des web servi
es que sont : les automates, les algèbres de pro
essus et les réseaux de pétri. Nous avons hoisi de ne pas utiliser un unique langage, mais deux : les automates et les algèbres de pro
essus. Les automates sont utilisés au moment de la conception pour aider le concepteur à spécifier les comportements des services qu'il fournit et de ceux dont il a besoin, tandis que le CCS est utilisé au moment de la recherche des services compatibles. La figure 13 illustre l'utilisation combinée des automates et du CCS pour décrire et raisonner sur les services OSG<sub>i</sub>

Nous avons hoisi l'algèbre de pro
essus CCS pour plusieurs raisons. Sa syntaxe est minimale, simple, et sa sémantique opérationnelle omposée juste de quelques règles est suffisante pour raisonner sur les services OSGi. De plus, il existe des outils de raisonnement automatique éprouvés omme CWB-NC, qui permettent de vérifier la compatibilité entre deux services dont les comportements sont décrits en CCS. Le CCS est donc suffisamment expressif pour

Si le CCS constitue un bon outil formel de raisonnement des services OSGi, décrire directement les comportement d'un service à l'aide du CCS n'est pas hose fa
ile. C'est pour ette raison que nous proposons un autre outil aux concepteurs des services pour leur permettre de décrire plus facilement les comportements des servi
es. Nous leur proposons d'utiliser les automates pour ela. Notre prin
ipale motivation est la suivante : le système états - transitions proposé par les automates permet de représenter, de façon plus intuitive que le

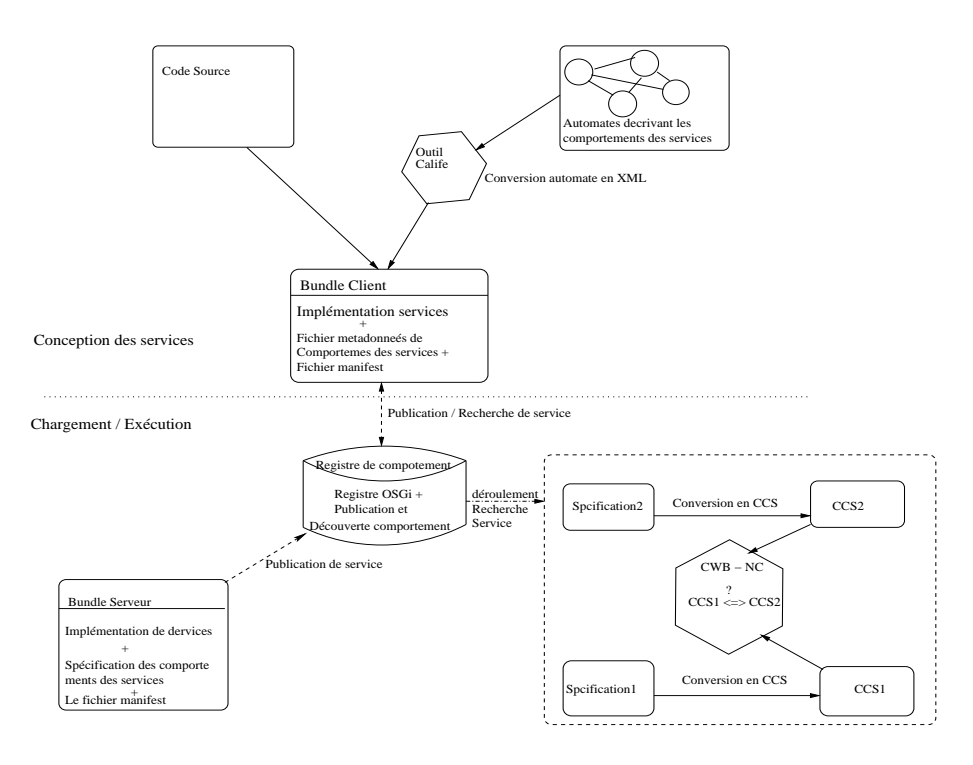

<span id="page-44-0"></span>Figure 13 Automates et CCS pour la spé
i
ation des servi
es OSGi

CCS, les changements d'états d'un service en fonction de ses communications avec son environnement. Nous le proposons comme outil de spécification au moment de la conception du service. Ainsi, le développeur du service décrit les omportements de son servi
e ave un automate. Ensuite, il enregistre es omportements dans un hier XML, en utilisant par exemple un outil tel que Calife [19], qui permet de générer automatiquement la description XML d'un automate qui lui est fourni en entrée. Enfin, le service spécifié peut être chargé dans la plate-forme OSGi, outillée spécifiquement pour gérer les spécifications des services.

Ce
i étant, nous proposons d'utiliser non pas des automates simples, mais les automates interfaces. À la base, ces derniers offrent des mécanismes pour spécifier des appels de méthodes, des retours des méthodes, et les exceptions. Ceci permet alors de représenter toutes les communications entre un service et son environnement. Cependant, dans la dénition de base des automates interfa
es, au
un mé
anisme n'est fourni pour distinguer les retours normaux des appels des retours avec exceptions. Il revient au lecteur de se débrouiller pour les distinguer. Nous proposons aux concepteurs d'utiliser les mots clés « call » et « return » pour distinguer les appels de méthodes des retours. Ainsi, tout message qui ne sera ni précédé d'un « call » ou d'un « return » sera considéré omme étant une ex
eption.

Par ailleurs, l'alphabet de l'automate interfa
e est omposé des noms des méthodes développées dans les servi
es, en plus des ex
eptions générées ou aptées.

De plus, nous faisons le choix de distinguer les exceptions dites normales (« checked ») des exceptions liés à des erreurs de code (« runtime »). Ainsi, seule les exceptions de type « checked » doivent être représentées, car les « runtime » orrespondent aux erreurs qui ne devraient jamais arriver.

Comme nous l'avons précisé, les comportements sont exprimés par les automates interfa
es à la on
eption, puis traduits en CCS à la demande lors de l'exé cution, pour vérifier la compatibilité entre les services. Cependant, aucun outils n'a été trouvé dans la littérature pour la tradu
tion d'un automate interfa
e en CCS, mais le problème semble simple. Puisque la sémantique opérationnelle du CCS est dénie par un système de transitions, un prin
ipe de tradu
tion de l'automate interfa
e en CCS est le suivant :

- 1. Chaque symbole de l'alphabet représente un message CCS :
	- Toute action d'entrée de l'automate interface est traduite en une réception de message en CCS ;
	- Toute action de sortie de l'automate interface est traduite en une émission de message en CCS ;
	- Toute a
	tion interne de l'automate interfa
	e est traduite en CCS par le symbole  $\tau$ .
- 2. À haque fois qu'il y a une bifur
ation, on la représente par l'opérateur de hoix (+) du CCS, haque bran
he représentant un hemin possible ;
- 3. Une séquen
e de transitions de l'automate interfa
e est traduite à l'aide de l'opérateur de séquen
e (.) du CCS ;

Dans la figure 15, nous proposons un algorithme simple, mais efficace de traduction dérivé de ce principe. Il est basé sur un ensemble de règles construites à partir de haque état de l'automate interfa
e.

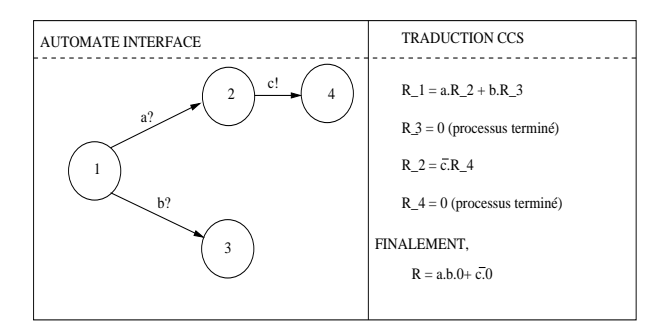

<span id="page-45-0"></span>FIGURE 14 – Exemple simple de traduction automate interface  $\longrightarrow$  CCS

Pour illustrer cet algorithme, la figure 14 montre un exemple de traduction. Dans et exemple, l'automate peut re
evoir deux messages (a ou b) depuis l'état 1, et continuer en fonction de ce qu'il a reçu. Ceci est traduit par la règle R 1, qui montre qu'on peut avoir par la suite un en
haînement à l'état 2, ou à l'état 3, représenté par les règles R  $2$  et R  $3$ . On continue ainsi jusqu'à ce qu'on ait couvert tous les états. L'algorithme de la figure 15 décrit ce procédé.

Dans cet algorithme, les  $R_i$  représentent les règles de construction de l'expression CCS pour chaque état. Grâce à notre algorithme, chaque règle  $R_s$  produira un ensemble  $R_s = {\alpha.R_x, \beta.R_y, ...\}$ . L'expression CCS de  $R_s$  est obtenue en faisant une disjon
tion des éléments de et ensemble. Ainsi, l'expression CCS Pour tout état s de l'automate interfa
e faire  $R_s \longleftarrow \emptyset$ 

Pour toute transition  $t = \langle s, c, d \rangle$  de la source s à une destination d, étiquetée par le message ,

 $R_s \longleftarrow R_s \cup \{c.R_d\}$ , où  $R_d$  représente la règle de construction à l'état d

<span id="page-46-2"></span>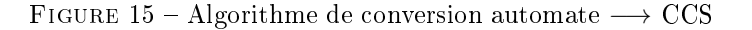

de  $R_s$  sera :  $R_s = \alpha.R_x + \beta.R_y + \dots$ 

**Cas particulier :** Si  $R_s = \emptyset$ , cela signifie juste qu'il n'y a pas de transition sortant de  $R_e$ . Dans ce cas, nous représentons  $R_s$  comme un processus terminé :  $R_s = 0.$ 

Cette traduction a une complexité linéaire, qui est de l'ordre du nombre de transitions de l'automate interfa
e.

Après avoir présenté et justifié le choix de nos langages de spécification, nous présentons à présent une appli
ation de notre appro
he sur notre as d'étude.

#### <span id="page-46-0"></span>4.3.3 Spécification du cas d'étude par les automates interfaces

En application sur le cas du supermarché, nous proposons une description des services « client » et « supplier » à l'aide des automates interfaces. L'idée c'est de montrer que la spécification proposée permettra de mettre en évidence les erreurs d'exécution lorsque l'on compose les deux automates interfaces décrivant les services « client » et « supplier ». Pour représenter plus clairement les communi
ations entre les servi
es, nous a joutons omme nous l'avons re
ommandé dans notre proposition mots clés « call » et « return » pour distinguer les appels et les retours de méthodes. Ainsi, l'appel à la fonction « getPrice » sera noté « call(getPrice) » et le retour « return(getPrice) ».

#### <span id="page-46-1"></span>4.3.3.1 Spécification du service client

Le client précise l'article qu'il veut acheter, demande et obtient son prix avant de dé
len
her l'opération d'a
hat. Pour ela, il exé
ute de façon séquentielle les opérations « set WantedItem » « getPrice » et « purchase ».

Pour que l'opération réussisse sans problème(s) et que le lient entre en possession de son arti
le, plusieurs onditions doivent être respe
tées :

- L'arti
le solli
ité par le lient doit exister,
- La somme d'argent proposée par le client doit être suffisante pour acheter l'article demandé,

Ce sont les erreurs « normaux » qui peuvent être rencontrées. C'est pour cela que nous définissons les exceptions « ItemNotFoundException » et « Insufficient-MoneyException » pour les représenter. Pour toute erreur non prévue, nous utilisons l'exception « Exception » pour l'intercepter.

Ainsi donc, nous spécifions le service « client » par un automate interface  $C = \langle I_C, Q_C, \Sigma_C, \delta_C \rangle$  où :

- $I_C = \{1\}$  est l'ensemble des états initiaux;
- $Q_C = \{1, 2, 3, 4, 5, 6, 7, 8, 9, 10\}$  est l'ensemble des états de l'automate interfa
e C ;
- $-\Sigma_C = \Sigma_C^{inp} \cup \Sigma_C^{out} \cup \Sigma_C^{int}$  est l'alphabet constitué de l'ensemble des actions de l'automate du client  ${\cal C}.$  Ainsi :
	- $\bullet \ \Sigma_C^{inp}$  est l'ensemble des actions d'entrée du l'automate interface  $C.$  Il est omposé de : l'ensemble des fon
	tionnalités fournies(buy), l'ensemble des points de retour des fon
	tionnalités invoquées (return(setWantedItem), return(getPri
	e), return(pur
	hase), return(abort)) et de toutes les exceptions que le service client intercepte (ItemNotFoundException, InsufficientMoneyException, Exception). Ainsi,  $\Sigma_C^{inp}$  =  ${buy, return(setWantedItem), return(getPrice), return(purchase), re$  $turn(abort)$ ,  $ItemNotFoundException, InsufficientMoneyException,$ Exception.
	- $\bullet$   $\Sigma^{out}_C$  est l'ensemble des actions de sortie du l'automate interfa
	e C . C'est l'ensemble des fon
	tionnalités requises, représentés par des messages d'appels de fonction (call(setWantedItem),  $call(getPrice), call(purchase), call(abort)).$  Ainsi,  $C$  =  ${call(setWanted Item), call(getPrice), call(purchase), call(abort)}.$
	- $\Sigma_C^{int} = \emptyset$  est l'ensemble des actions internes l'automate interface C. Il est vide parce que l'automate  $C$  est un automate interface simple c'est à dire qu'il n'est pas issu d'une omposition d'automates.
- $\delta_C$  est l'ensemble des étapes de l'automate interface. On peut le visualiser sur le s
héma de l'automate du lient.

La figure 16 est une représentation graphique de l'automate du client.

SWI = SetWantedItem<br>INFExcept = ItemNotFoundException<br>IMExcept = InsufficientMoneyExecpti cotion

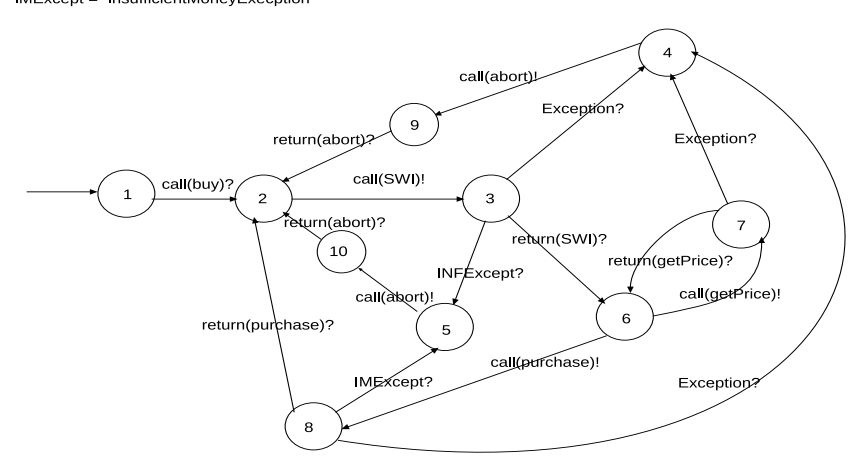

<span id="page-47-1"></span>

#### <span id="page-47-0"></span>4.3.3.2 Spécification du service supplier

Le service supplier permet au client d'effectuer ses achats au supermarché. Pour cela, il lui offre les fonctionnalités « setWantedItem » « getPrice » et « purchase » et « abort » dont il a besoin pour s'exécuter. Il lui renvoie aussi les ex-

ceptions « ItemNotFoundException » et « InsufficientMoneyException » quand il déte
te des erreurs.

Nous décrivons le service supplier par un automate interface  $S =$  $\langle I_S, Q_S, \delta_S, \Sigma_S \rangle$  où :

- $I_S = \{1\}$  est l'ensemble des états initiaux
- $Q_S = \{1, 2, 3, 4, 5, 6, 7\}$  est l'ensemble des états de l'automate interface S.
- $-\Sigma_S = \Sigma_S^{inp} \cup \Sigma_S^{out} \cup \Sigma_S^{int}$  est l'alphabet constitué de l'ensemble des actions de l'automate du supplier  $S$ . Ainsi :
	- $\Sigma_S^{inp}$  est l'ensemble des actions d'entrée du l'automate interface S. Il est constitué de l'ensemble des fonctionnalités qu'il fournit clients (
	all(setWantedItem), all(getPri
	e), all(pur
	hase), all(abort)).
	- $\Sigma^{inp}_{S} = call(setWantedItem), call(get Price), call(purchase), call(abort)$ •  $\Sigma_S^{out}$  est l'ensemble des actions de sortie de l'automate interface
	- $S$ . Il est constitué de l'envoi des valeurs de retour des fonctionnalités appelées (return(setWantedItem), return(getPri
	e), return(pur
	hase), return(abort)), des ex
	eptions normaux (non pas des exceptions de type Runtime) générés par le « supplier » (ItemNotFoundException, InsufficientMoneyException). Ainsi,  $\Sigma_S^{out}$  = {return(setW antedItem), return(getP rice), return(purchase), return-  $(abort), ItemNot FoundException, Insufficient MoneyException\}.$
	- $\Sigma_S^{int} = \emptyset$  est l'ensemble des actions interne l'automate interface S. Il est vide parce que l'automate  $S$  est aussi un automate interface simple comme l'automate  $C$ .
- $\delta_S$  est l'ensemble des étapes de l'automate interface. On peut le visualiser sur le s
héma de l'automate du supplier.

La figure 17 est une représentation graphique de l'automate du supplier.

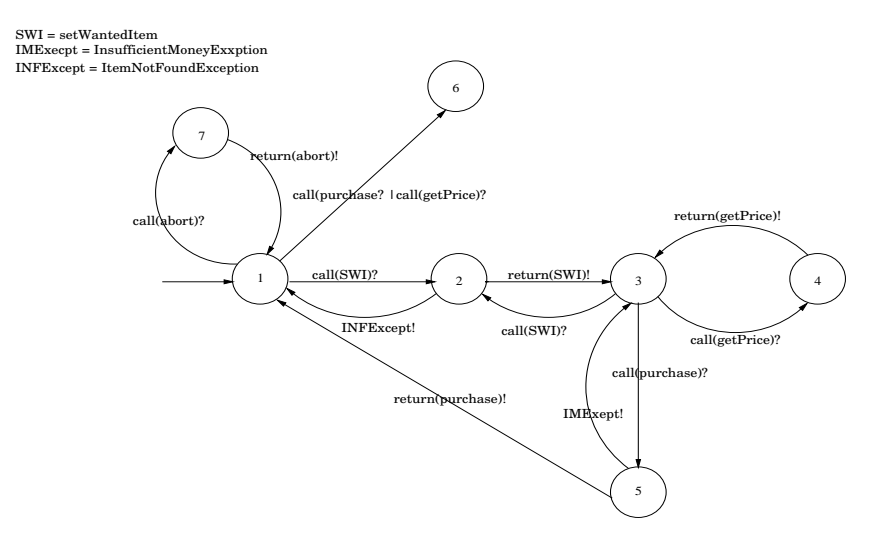

<span id="page-48-0"></span>Figure 17 Automate du Supplier

Lorsqu'un service supplier est déployé dans l'environnement d'exécution, on se trouve à l'état 1 de l'automate. La transition  $(1 \rightarrow 6)$  permet d'interdire de dé
len
her l'opération d'a
hat(
all(pur
hase)) ou de demander le prix d'un arti
le(
all(getPri
e)), sans avoir au préalable spé
ié l'arti
le que l'on veut a
heter ( 'est à dire sans avoir fait un all(setWantedItem)). Si ela se produit, on se trouvera dans une impasse puisqu'il n'y a pas de transition de l'état 6 à un autre état de l'automate. Ainsi, si un lient fait un all(setWantedItem) sur un service supplier et que celui-ci est par la suite substitué par un autre supplier, le client ne peut pas immédiatement faire un call(getPrice) sur le nouveau service ar ela onduirait à une impasse. Il en est de même si le lient avait fait un all(setWantedItem) suivi d'un all(getPri
e) sur un servi
e supplier donné, et que e supplier est par la suite rempla
é par un autre, alors le lient ne pourra pas directement faire un call(purchase), cela conduirait à une impasse. Ainsi donc, si un supplier est substitué par un autre, on doit recommencer le processus d'a
hat dès le départ. Il faudra rejouer la transa
tion depuis le départ pour restituer l'état dans lequel le service qui a été substitué se trouvait.

#### <span id="page-49-0"></span>4.3.3.3 Composition, ompatibilité des deux servi
es

Avant de calculer la composition du client et du supplier, il faut d'abord al
uler l'ensemble Shared des a
tions partagées par le lient et le supplier et vérifier qu'il est non vide, sinon les deux automates  $C$  et  $S$  ne seront ni

Par définition,  $Shared(S, C) = (\Sigma_S^{inp} \cap \Sigma_C^{out}) \cup (\Sigma_S^{out} \cap \Sigma_C^{int}) =$  $\{call(setWanted Item), call(getPrice), call(purchase), call(abort), return(set Wanted Item$ ,  $return(getPrice)$ ,  $return(purchase)$ ,  $return(abort)$ .

Shared  $\neq \emptyset$ , donc les automates S et C sont composables. Leur composition  $SC = S \otimes C$  est le quadruplet  $\langle Q_{sc}, I_{sc}, \delta_{sc}, \Sigma_{sc} \rangle$  où :

- $Q_{sc} = Q_S \times S_C$  est l'ensemble des états de l'automate interface composé  $I_{sc} = I_S \times I_C = \{(1,1)\}$  est l'ensemble des états initiaux
- $\Sigma_{sc} = \Sigma_{sc}^{inp} \cup \Sigma_{sc}^{out} \cup \Sigma_{sc}^{int}$  est l'alphabet de  $SC$ :
	- $\Sigma_{sc}^{inp} = (\Sigma_{S}^{inp} \cup \Sigma_{S}^{inp}) \cap Shared(S, C) = \{buy\}$  est l'ensemble des actions d'entrées,
	- Σ<sup>out</sup> = (Σ<sup>out</sup> ∪ Σ<sup>out</sup>) ∩ Shared(S, C) = ∅ est l'ensemble des actions de
	- $\sum_{s}^{int} = (\sum_{S}^{int} \cup \sum_{S}^{int}) \cup Shared(S, C) = Shared(S, C)$  est l'ensemble des a
	tions internes.

En appliquant la fonction de transition définit plus haut pour calculer la fonction de transition  $\delta_{sc}$ , et après avoir éliminé les états illégaux et les états non atteignables à partir de l'état initial, on obtient un ensemble non vide d'états. Ainsi les deux automates sont ompatibles et leur omposition peut être visualisé graphiquement sur la figure 18.

En combinant notre spécification avec notre API de substitution de services, la mise en commun du client et du supplier ne conduira pas à une impasse, et ceci même s'il y a substitution du service supplier à un moment donné de l'exécution.

En résumé, les automates interface sont un outils pour spécifier des services, en décrivant un ordre d'exécution des différents fonctionnalités offertes ou utilisées. Un non respect de l'ordre d'appel des fonctionnalités offertes par un supplier n'est pas toujours provoqué par un service client de « mauvaise foi ». mais peut aussi être provoqué par le fait que le servi
e supplier a été substitué par un autre. Par ailleurs, vérifier la compatibilité permet en cas de substitution de vérifier que le nouveau service reste compatible avec le service client.

Spécification et substitution des services OSGi

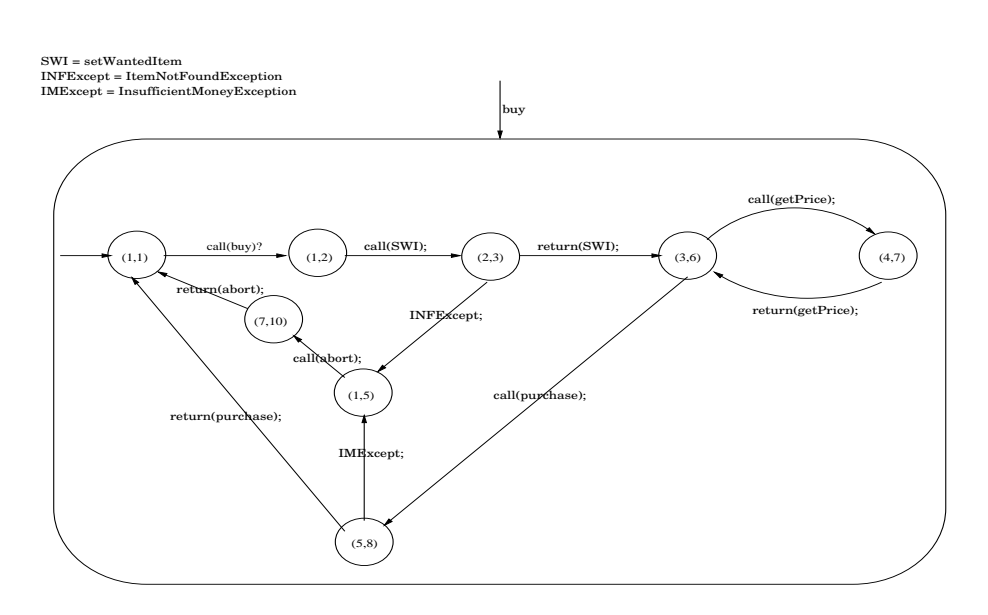

<span id="page-50-3"></span>Figure 18 Automate du omposé du lient et du supplier

### <span id="page-50-0"></span>4.3.4 Spécification du cas d'étude par le CCS

A l'aide des automates interfa
es que nous avons onstruit, nous dérivons les des
riptions CCS orrespondantes.

#### <span id="page-50-1"></span>4.3.4.1 Le lient

Le service client peut être décrit récursivement en CCS comme l'indique la gure 19 (nous abrégeons les a
tions pour plus de larté dans la le
ture [8](#page-50-5) ) :

 $\textbf{Client} := c(B) \cdot \overline{c(s)} \cdot (\textbf{RExcept} + r(s) \cdot (\textbf{Loop} + \overline{c(p)} \cdot \textbf{P'} + inf \cdot \overline{c(a)} \cdot r(a)) \cdot \textbf{Client})$ 

Loop :=  $\overline{c(gp)}.(r(gp).(\text{Loop} + \overline{c(p)}.\textbf{P'}) + \textbf{RExcept})$ 

 $RExcept := exp.\overline{c(a)}.r(a)$ 

 $\mathbf{P'} := (\mathbf{RE} \mathbf{xcept} + ime.\overline{c(a)}.\mathbf{r}(a) + \mathbf{r}(p)).$ Client

<span id="page-50-4"></span>Figure 19 Le lient CCS

#### <span id="page-50-2"></span>4.3.4.2 Le supplier

Le service supplier peut être décrit récursivement en CCS comme l'indique la figure 20 :

<span id="page-50-5"></span><sup>8.</sup> Signification exacte des messages :  $c(B) = \text{call(Buy)}$ ,  $c(a) = \text{call(abort)}$ ,  $r(a) = \text{re-}$ turn(abort),  $c(p) = \text{call(Purchase)}$ , ime = IMExcept,  $r(p) = \text{return(Purchase)}$ ,  $c(s) =$ call(SWI),  $inf = INFE \text{xcept}, r(s) = return$  (SWI),  $exp = Exception$ 

Supplier :=  $c(a)$ . $\overline{r(a)}$ . Supplier + Loop  $\textbf{Loop} := c(s) \cdot (\overline{\inf} \cdot \textbf{Supplier} + \overline{r(s)} \cdot (\textbf{Loop} + \textbf{Loop2} + \textbf{Loop2} \cdot \textbf{Loop} + \textbf{P}))$  $P := c(p) \cdot (\overline{ime} \cdot (Loop + Loop2 + Loop2.Loop + \overline{r(p)})$ . Supplier  $\mathbf{Loop2} := c(qp) \cdot \overline{r(qp)} \cdot (\mathbf{Loop2} + \mathbf{P})$ 

<span id="page-51-3"></span>Figure 20 Le supplier CCS

#### <span id="page-51-0"></span>4.3.4.3 L'utilisateur

Le processus utilisateur est :  $User := \overline{c(B)}$ . User L'utilisateur fait juste un appel à la fonction « Buy », pour déclencher l'opération d'achat.

#### <span id="page-51-1"></span>4.3.4.4 Le système

Le système est la composition des trois processus précédemment définis. Ainsi :

```
Système := User | Client | Support
```
Nous présentons ci-dessous une trace d'exécution, montrant la synchronisation entre les trois pro
essus, pour montrer omment les servi
es ommuniquent. Système := User | Client | Supplier

- $\overline{\overline{c(s)}}$ . (RExcept + r(s).(Loop +  $\overline{c(p)}$ .P' + inf. $\overline{c(a)}$ .r(a)).Client |  $c(a).\overline{r(a)}$ .Supplier +  $c(s).(\overline{inf}.{\rm{Supplier}} + \overline{r(s)}.({\rm{Loop} + Loop2 +}%$  $Loop 2. Loop + P()$  | User
- $\overline{\rightarrow}$  (RExcept + r(s).(Loop +  $\overline{c(p)}$ .P' +  $\overline{inf}$ . $\overline{c(a)}$ .r(a)).Client |  $\overline{inf}$ . Supplier +  $\overline{r(s)}$ . (Loop + Loop2 + Loop2. Loop + P) | User
- $\overline{\rightarrow}$  Loop +  $\overline{c(p)}$ . P' +  $inf.\overline{c(a)}$ .  $r(a)$ ). Client | Loop + Loop2 +  $Loop 2. Loop + P$  | User
- $\frac{\tau}{\rightarrow}$  r(qp).(Loop +  $\overline{c(p)}$ .P') + RExcept  $|\overline{r(qp)}$ .(Loop2+P) | User
- $\frac{\tau}{\rightarrow}$  Loop +  $\overline{c(p)}$ .**P'** | Loop2 + **P** | User
- $\overline{\rightarrow}$  P'  $|\overline{(ime.}(\text{Loop} + \text{Loop}2 + \text{Loop}2.\text{Loop} + \overline{r(p)})$ . Supplier | User
- $\stackrel{\tau}{\rightarrow}$  Client | Supplier | User

#### <span id="page-51-2"></span>4.3.5 Constru
tion des hiers de omportement

Une approche de construction des fichiers de comportements a été proposée dans [38], pour des comportements des services OSGi décrits par des réseaux de pétri. Les auteurs de et arti
le ont proposé de dé
rire les omportements des services dans des fichiers XML, puis d'étendre les fichier manifest des bundles

en ajoutant le nom du fichier de comportement. Enfin, pour que ces comportements soient pris en ompte, ils proposent d'implémenter un bundle parti
ulier appelé registre de omportement, qui en
apsule l'interfa
e du registre standard d'OSGi, et a joute en plus des mé
anismes de publi
ation et de dé
ouverte de comportements. Nous proposons d'étendre cette approche. Les fichiers XML de comportement ne décriront plus des réseaux de pétri, mais des automates. Ces automates seront ensuite onvertis à la demande traduits en CCS pour la dé ouverte de servi
es. Ce hier devrait avoir l'aspe
t hier XML dé
rit à la figure 21.

Le format de ce fichier est le même que celui proposé dans [38], à la différence que les balises  $\ll$  behavior  $\ll$  behavior  $\gg$  décrivent les automates représentant les omportements des servi
es fournis et requis par le bundle. Chaque service fournit est décrit par la balise  $\ll$  < export >  $\ll$  export >  $\ll$  et chaque service requis est décrit par la balise  $\ll$   $\ll$  import $\ll$ /import $\gg$ .

En résumé : Décrire les comportements des services par des automates interfa
es et les extraire en XML, éventuellement par l'utilisation de Calife, et ensuite l'insérer dans le fichier de métadonnées similaire à celui de la figure 21, et enfin, insérer le nom du fichier métadonnées dans le manifest du bundle.

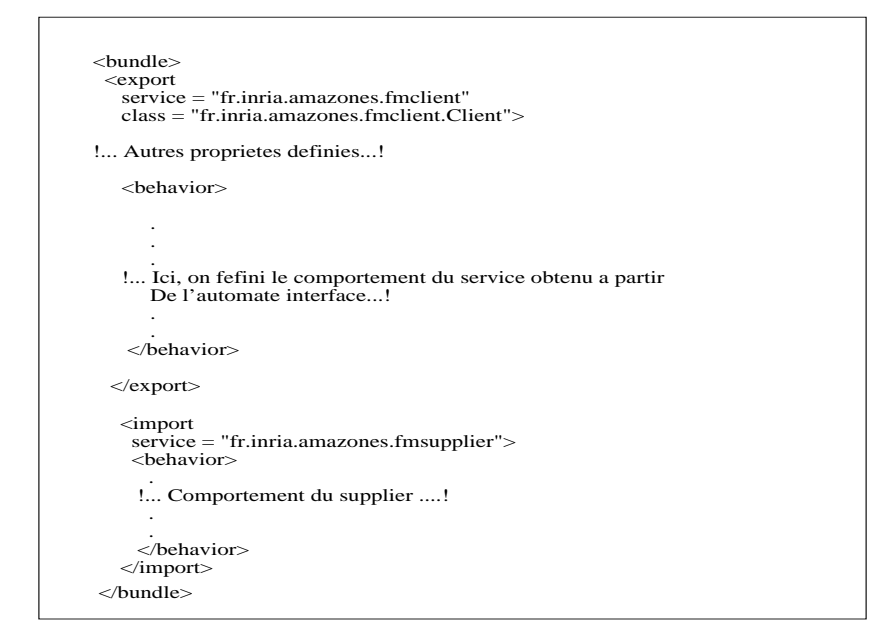

<span id="page-52-1"></span>Figure 21 Stru
ture hier de omportement

<span id="page-52-0"></span>Concrètement, le registre de comportements est une sous classe du Bundle-Activator qui modifie le processus de démarrage des bundles, en fournissant un activateur de comportement, pour enregistrer et rechercher des services décrits dans le fichier de comportements. Ainsi, pour bénéficier de notre contribution, le développeur du client a un effort minimal à faire. Il doit juste fournir le hier de des
ription des omportements et, étendre l'a
tivateur de omportements à la pla
e du BundleA
tivator.

#### 4.3.6 Bilan spécification des services

Pour la spécification formelle des services OSGi, nous proposons d'utiliser deux langages de spécification formelle : Les automates interfaces et le CCS.

Nous proposons d'utiliser les automates interfa
e lors de la on
eption, pour dé
rire les omportements des servi
es, que e soit les servi
es fournis ou les servi
es requis. Puis de les traduire en XML et insérer la tradu
tion obtenue dans un fichier métadonnée qui sera fournit avec le bundle. Un bundle particulier, appelé registre de omportement est fournit pour permettre de publier les bundles ave les omportements des servi
es qu'ils fournissent ou requièrent.

Au chargement et à l'exécution, les comportements qui étaient définis par les automates interfa
es sont traduits en CCS. L'expression CCS est ensuite utilisée pour automatiquement vérifier les équivalences de comportaments entre les servi
es, permettant ainsi aux servi
es lients d'utiliser les servi
es qui ont un comportement équivalent à ce qu'ils veulent.

#### <span id="page-53-0"></span> $\overline{5}$ Conclusion et perspectives

#### <span id="page-53-1"></span>Con
lusion générale

Tout au long de notre travail, nous avons traité deux lasses de problèmes qui se rejoignent dans le problème de la ommuni
ation entre servi
es dans les architectures orientées services en général, et sous OSGi en particulier : la gestion de la substitution dynamique des services et la spécification des services en vue de garantir leur ompatibilité.

Dans le domaine de la substitution dynamique des services, des approches existent pour les web services, mais sont pour la plus part implémentés côté serveur et peinent à prendre en ompte la substitution des servi
es statefull. Des approches ont été aussi proposées pour la substitution des services OSGi [\[38,](#page-57-3) 15], mais ne prennent pas non plus en ompte la substitution des servi
es statefull.

Notre ontribution a onsisté à proposer une API qui permet de gérer la substitution des services côté client, que ces services aient un état interne ou pas. Dans ette proposition, nous nous sommes on
entrés sur le fait qu'au
une modification n'est nécessaire sur les services tiers, et que seul le service client est impa
té.

En ce qui concerne la spécification des services, nous avons proposé une approche de spécification des services OSGi basée sur l'utilisation combinée des automates interfa
es et de l'algèbre de pro
essus CCS. Nous avons proposé les automates interfaces pour décrire les comportements des services à la conception des services, puis de les traduire ensuite à l'exécution et à la demande en CCS pour vérifier automatiquement la compatibilité entre deux services grâce à un outil de raisonnement. Nous avons alors proposé un algorithme pour la traduction des automates en CCS.

#### <span id="page-53-2"></span>5.2Perspectives

Quelques perspectives découlant directement de notre travail sont :

1. Implémenter l'approche de spécification proposée : Nous avons proposé une approche de spécification des services OSGi, avec des directives d'implémentation, en nous basant sur des outils existants. Il faudra maintenant implémenter les quelques briques manquantes.

- 2. Pour le moment, l'API que nous avons implémentée pour la gestion de la substitution des services sous OSGi n'intègre pas le mécanisme de spécification de service que nous avons proposé. Or, pour réaliser une substitution plus efficace, il est important de trouver un service qui correspond le plus aux besoins du client. C'est pourquoi il faudrait intégrer notre spécification à notre API, afin de fournir plus de garantie sur la bonne omposition des servi
es dans un environnement dynamique.
- 3. Adapter l'API pour l'utilisation de l'outil LOGOS. LOGOS est un outil qui a été développé au laboratoire CITI et qui permet d'observer et de mémoriser les appels et les retours des méthodes. Utilisé ave notre API, il pourra permettre de restaurer l'état d'un servi
e substitué sans avoir à effectuer un « rollback » sur les autres services utilisés. En effet, dans le as où le servi
e à substituer est statefull, il serait possible de rejouer les actions mémorisées pour le service disparu. En comparant les résultats enregistrés, nous pourrions savoir si le servi
e que l'on s'apprête à utiliser est dans un état équivalent au disparu. Cela permettra ainsi de se passer de la méthode « rollback $()$  », qui affecte tous les services impliqués dans la substitution.
- 4. Exploiter de la connaissance comportementale (spécification) et l'historique pour savoir quoi mémoriser et quoi rejouer lors de la substitution des servi
es statefull.

## <span id="page-55-9"></span><span id="page-55-0"></span>Référen
es

- [1] Luca de Alfaro and Thomas A. Henzinger. Interface automata. In Proeeding of the join 8th European Software Engineering Conferen
e and 9th ACM SIGSOFT International Symposium on the foundations of Software Engineering (ESEC/FSE 01), University of California,Berkeley CA 94720, 2001.
- <span id="page-55-3"></span>[2] The OSGi alliance. Osgi services platform, core specification, version 4.2. Te
hni
al report, June 2009. http ://www.osgi.org.
- <span id="page-55-12"></span><span id="page-55-8"></span>[3] J.C.M. Baeten. A brief history of process algebra.
- $[4]$  C. Bidan, V. Issarny, T. Saridakis, and A. Zarras. A dynamic reconfiguration service for corba. Configurable Distributed Systems, International Conferen
e on, 0 :35, 1998.
- <span id="page-55-13"></span>[5] T. Bolognesi and E. Brinksma. Introduction to the iso specification language lotos. Formal Description Technique  $LOTOS$ , pages 23–73.
- <span id="page-55-2"></span>[6] Mario Bravatti and Gianluigi Zavattaro. Service oriented computing from a pro
ess algebrai perspe
tive. 2006.
- <span id="page-55-14"></span>[7] Luca Cardelli and Andrew D. Gordon. Mobile ambient. Technical report, Digital Equipement Corporation and University of Cambrige, 2003.
- <span id="page-55-10"></span>[8] Samir Chouali, Hassan Mountassir, and Sebti Mouelhi. An i/o automata based approach to verify component compatibility :application to the cyab
ar. 2008.
- <span id="page-55-11"></span>[9] Samir Chouali, Hassan Mountassir, and Sebti Mouelhi. Adaptation des proto
oles des omposants par les automates interfa
es. 2010.
- <span id="page-55-15"></span>[10] Rogerio de Lemos, Paulo Asterio de Castro Guerra, and Cecilia Mary Fisher Rubira. A fault-tolerant ar
hite
tural approa
h for dependable systems. IEEE Software,  $23$  :80-87, 2006.
- <span id="page-55-6"></span>[11] Dionysis Athanasopoulos, Apostolos Zarras, and Valérie Issarny. Service Substitution Revisited. In 24th IEEE/ACM International Conference on Automated Software Engineering - ASE 2009, Au
kland Nouvelle-Zélande, 11 2009. IEEE/ACM.
- <span id="page-55-7"></span>[12] Manel Fredj, Nikolaos Georgantas, Valerie Issarny, and Apostolos Zarras. Dynamic service substitution in service-oriented architectures. In Services, IEEE Congress on, pages  $101-104$ , Los Alamitos, CA, USA, 2008. IEEE Computer So
iety.
- <span id="page-55-4"></span>[13] Kiev Gama and Didier Donsez. Service coroner : A diagnostic tool for locating osgi stale references. In 34th Euromicro Conference on Software Engineering and Advanced Applications, SEAA, pages 108-115. IEEE, 2008.
- <span id="page-55-1"></span>[14] Marco Schaerf Gwen., Lucas Bordeaux. Describing and reasoning on web servi
es using pro
ess algebra.
- <span id="page-55-5"></span>[15] Hyukjun OH Heejune AHN and Jiman HONG. Towards reliable osgi operating framework and applications. JOURNAL OF INFORMATION SCI- $ENCE$  AND ENGINEERING 23, pages 1379–1390, 2007.
- <span id="page-55-16"></span>[16] Maurice Herlihy and J. Eliot B. Moss. Transactional memory : architectural support for lock-free data structures. SIGARCH Comput. Archit. News, 21:289-300, May 1993.
- <span id="page-56-9"></span><span id="page-56-5"></span>[17] C. A. R. Hoare. Communicating sequential processes. *Prince-Hall*, 1985.
- <span id="page-56-15"></span>[18] Gerard J. Holzman. The spin model checker. IEE TRANSACTION ON SOFTWARE ENGINEERING, 1997.
- [19] INDRAWATI. Représentation xml au sein de l'environnement calife et  $\alpha$  intégration des outils averiles dans calife. Analyse et Vérification de logiciels Embarqués avec structure de mémoire dynamique.
- <span id="page-56-4"></span>[20] Jean Krivine. Algèbres de Processus Réversibles et Programmation Conurrente Dé
larative. PhD thesis, Université de Paris 6, 2006.
- <span id="page-56-2"></span>[21] Nancy A. Lynch and Mark R. Tuttle. An introduction to input output automata. Te
hni
al report, Massa
husetts Institute Of te
hnology Cambridge, November 1988.
- <span id="page-56-14"></span><span id="page-56-8"></span>[22] Z. Manna and A.Pnueli. Temporal verification of reactive systems. 1995.
- [23] Fabio Martinelli and Ilaria Matteucci. Synthesis of web services orchestrators in a timed setting. pages  $124-138$ ,  $2008$ .
- [24] Antonio Bucchiarone Maurice H. ter Beek and Stefania Gnesi. A survey on servi
e omposition approa
hes : From industrial standards to formal methods.
- <span id="page-56-6"></span>[25] Robin MILNER. Communication and concurrency. Internationel Series on Computer S
ien
e, 1989.
- <span id="page-56-3"></span>[26] Robin MILNER. The polyadic pi-calculus : a tutorial. Technical report, Laboratory for Foundations of Computer Science, Computer Science Department, University of Edinburgh, The King's Building, Edingburgh EH9 3JZ, UK, O
tober 1991.
- <span id="page-56-11"></span>[27] Robin Milner and Joachim PARROW. A calculus of mobile processes, i. Te
hni
al report, University of Edingburgh, S
otland and Swedish Institute of Computer S
ien
e, Kista, Sweden.
- <span id="page-56-1"></span>[28] Hamid Reza Motahari Nezhad, Boualem Benatallah, Axel Martens, Francisco Curbera, and Fabio Casati. Semi-automated adaptation of service interactions. In Proceedings of the 16th international conference on World Wide Web, pages  $993-1002$ , New York, NY, USA, 2007. ACM.
- <span id="page-56-12"></span>[29] M. Y. Ng and M. Butler. Tool support for visualizing  $csp$  in uml. In Proc. of ICFEM 02, 2495 :287-298, 2002.
- <span id="page-56-7"></span>[30] T. Li R. Cleaveland and S. Sims. The concurrency workbench of the new entury (version 1.2). 2000.
- <span id="page-56-10"></span>[31] D. M. Jackson G. M. Reed J. N. Reed S. Schneider, J. Davies and A. W. Roscoe. Timed scp: Theory and practice. Proc. of REX Workshop on  $Real-Time. Theory in Practice, 600:640-675, 1992.$
- <span id="page-56-0"></span>[32] Gwen Salaün, Lucas Bordeaux, and Marco Schaerf. Describing and reasonning on web servi
es using pro
ess algebra. Arti
le, DIS - Università di Roma, Italia.
- <span id="page-56-13"></span>[33] H. Gholakia Y. Goland J. Klein F. Leymann K. Liu D. Roller D. Smith S. Thatte I. Trickovic T. Andrews, F. Curbera and S. Weerawarana. Specification : Business pro
ess language exe
ution for web servi
es. http ://www-106.ibm.
om/developerworks/library/ws-bpel.
- <span id="page-57-2"></span>[34] Yehia Taher, Djamal Benslimane, Marie-Christine Fauvet, and Zakaria Maamar. Towards an approach for web services substitution. In *Database* Engineering and Appli
ations Symposium, 2006. IDEAS '06. 10th Interna $tional$ , pages 166–173, dec 2006.
- <span id="page-57-1"></span>[35] Thierry Templier. Programmation par composant avec la technologie osgi (1ère partie). 2008. http ://t-templier/developper.
om/tutoriel/java/osgi.
- <span id="page-57-0"></span>[36] Jean Charles Tournier. une architecture à base de composants pour la gestion de la qualité de service dans les systèmes embarqués mobiles. PhD thesis, Institut National des S
ien
es Appliquées de Lyon.
- <span id="page-57-4"></span>[37] Wil M. P. van der Aalst. Verification of workflow nets. In Proceedings of the 18th International Conferen
e on Appli
ation and Theory of Petri Nets, pages 407-426, London, UK, 1997. Springer-Verlag.
- <span id="page-57-3"></span>[38] Li Jun Ge Jidong Yin Qin, Hu Hao and Lu Jian. A behavior consistent service discovery and substitution mechanism in osgi. IASTED/ACTA, 2005.

<span id="page-58-0"></span>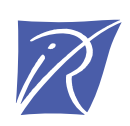

## Centre de recherche INRIA Grenoble – Rhône-Alpes 655, avenue de l'Europe - 38334 Montbonnot Saint-Ismier (France)

Centre de recherche INRIA Bordeaux – Sud Ouest : Domaine Universitaire - 351, cours de la Libération - 33405 Talence Cedex Centre de recherche INRIA Lille – Nord Europe : Parc Scientifique de la Haute Borne - 40, avenue Halley - 59650 Villeneuve d'Ascq Centre de recherche INRIA Nancy – Grand Est : LORIA, Technopôle de Nancy-Brabois - Campus scientifique 615, rue du Jardin Botanique - BP 101 - 54602 Villers-lès-Nancy Cedex Centre de recherche INRIA Paris – Rocquencourt : Domaine de Voluceau - Rocquencourt - BP 105 - 78153 Le Chesnay Cedex Centre de recherche INRIA Rennes – Bretagne Atlantique : IRISA, Campus universitaire de Beaulieu - 35042 Rennes Cedex Centre de recherche INRIA Saclay – Île-de-France : Parc Orsay Université - ZAC des Vignes : 4, rue Jacques Monod - 91893 Orsay Cedex Centre de recherche INRIA Sophia Antipolis – Méditerranée : 2004, route des Lucioles - BP 93 - 06902 Sophia Antipolis Cedex

> Éditeur INRIA - Domaine de Voluceau - Rocquencourt, BP 105 - 78153 Le Chesnay Cedex (France) http://www.inria.fr ISSN 0249-6399